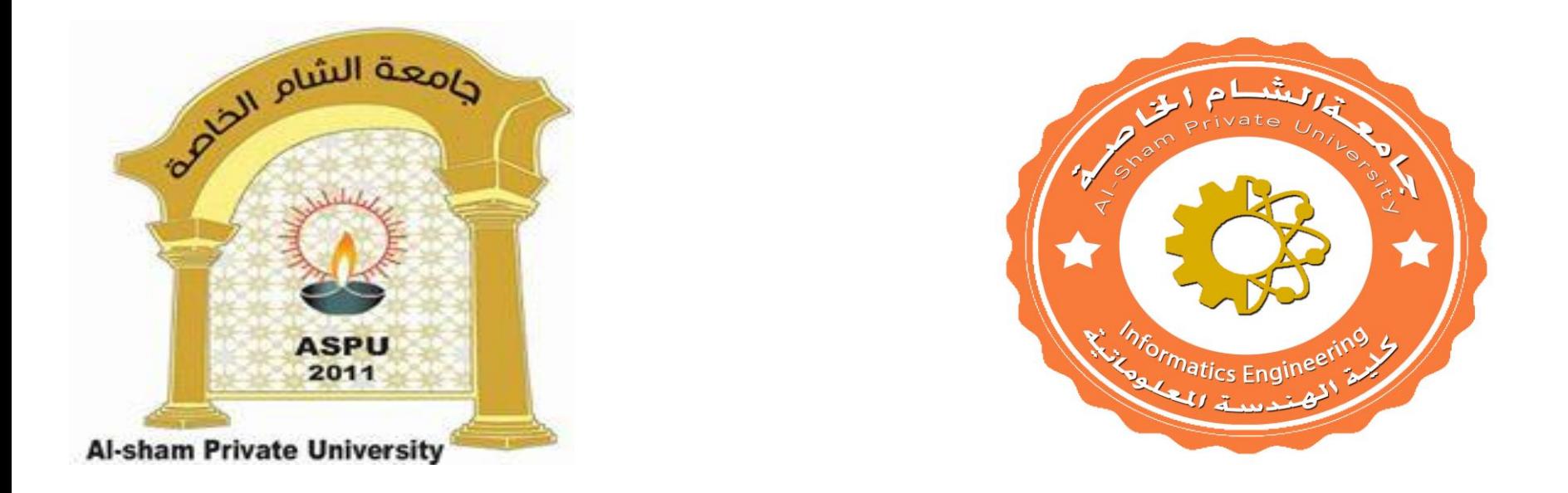

#### Dr. George Karraz, Ph. D.

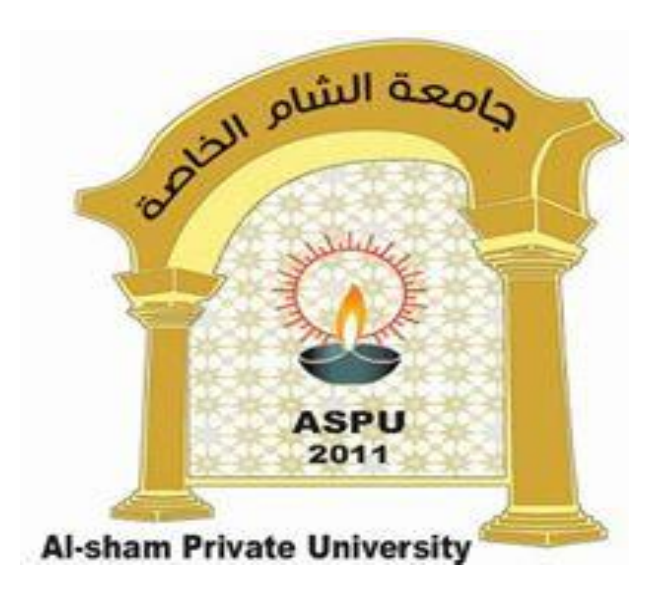

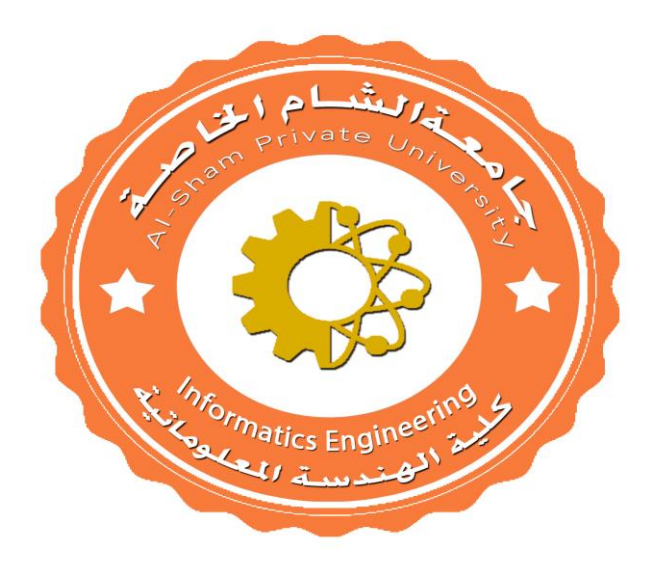

## Ch. 6: Face detection Dr. George Karraz, Ph. D.

#### Introduction

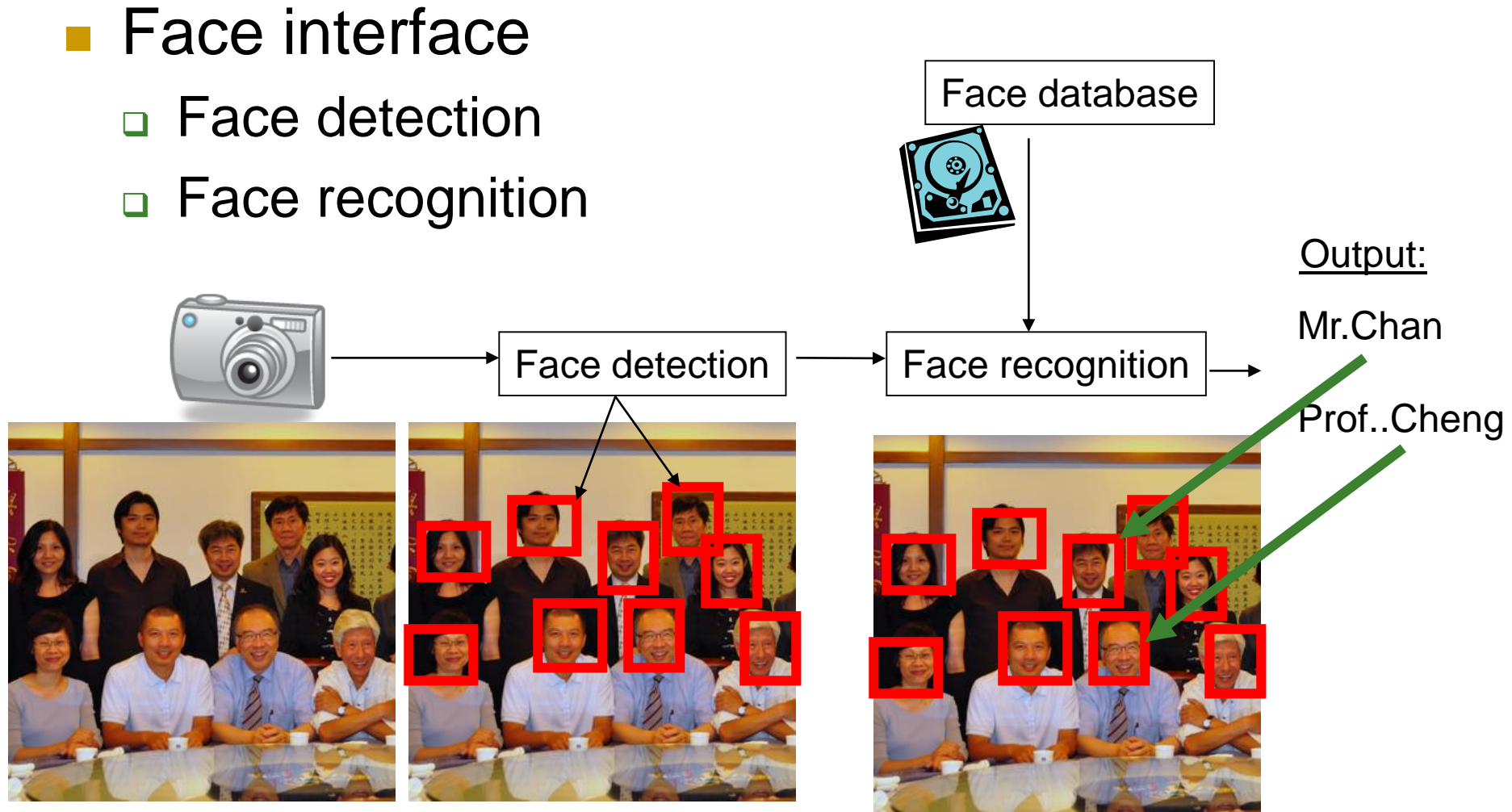

## Face detection [1]

To detect faces in an image (Not recognize it yet)

#### **Challenges**

- □ A picture has 0,1 or many faces.
- □ Faces are not the same: with spectacles, mustache etc.
- □ Sizes of faces vary a lot.
- **Available in most digital cameras nowadays**
- The simple method
	- **<u>E</u>** Slide a window across the window and detect faces.
		- Too slow, pictures have too many pixels. (1280x1024=1.3M pixels)

## Evaluation of face detection

#### Detection rate

- Total number of faces that are correctly detected/total number of faces actually exist in the picture
- $\Box$  Should be high > 95%.
- **False positive rate** 
	- □ The detector output is positive but it is false (there is actually no face). Definition of False positive: A result that is erroneously positive when a situation is normal. An example of a false positive: a particular test designed to detect cancer of the is positive but the person does not have cancer. (http://www.medterms.com/script/main/art.at
	- $\Box$  Should be low <10<sup>-6</sup>
- A good system has
	- □ High detection rate,
	- □ Low false positive rate.

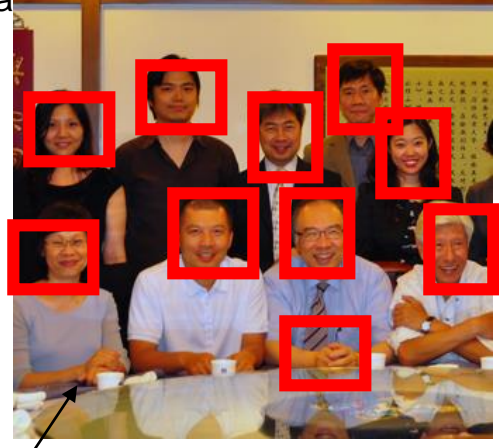

False positive result

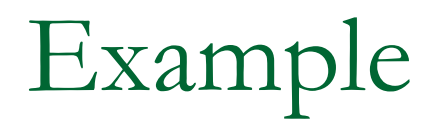

## ■ What are the detection rate and false positive

rate here?

Answer

6 faces correctly detected in the picture, 9 actually faces exit in the image

- detection rate=(6/9)\*100%
- false positive rate= $(1/7)$ \*100%

7 windows reported to have faces , but in 1 window it is not a face

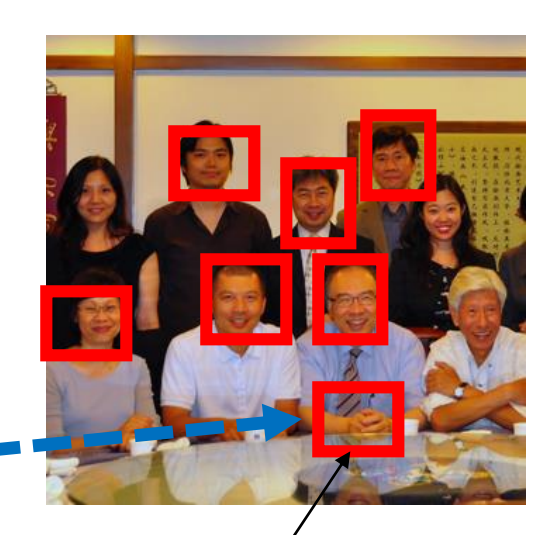

False positive result

## The Viola and Jones method [1]

- The most famous method
- **Training may need weeks**
- Recognition is very fast, e.g. real-time for digital cameras.
- **Techniques** 
	- 1. Integral image for feature extraction
	- 2. Ada-Boost for face detection
	- 3. Attentional cascade for fast rejection of non-face sub-windows

## Class exercise 6.1

- **Detected results are in red frames**
- What are the detection rate and false positive rate here?
	- Answer
		- detection rate=?
		- false positive rate=?

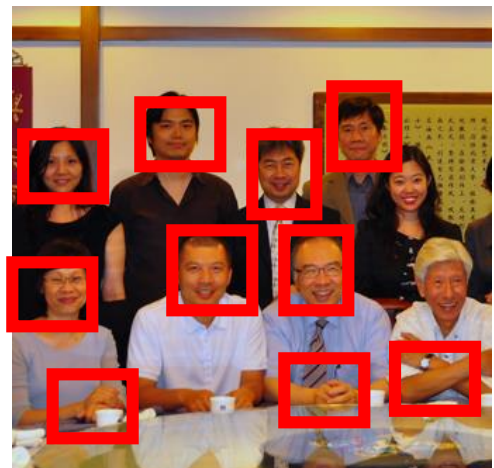

# The Viola and Jones method Technique 1:

#### Integral image for feature extraction

Image Features ref[3]

A very simple feature calculation method "Rectangle filters"

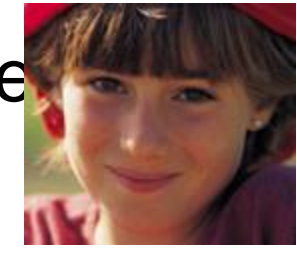

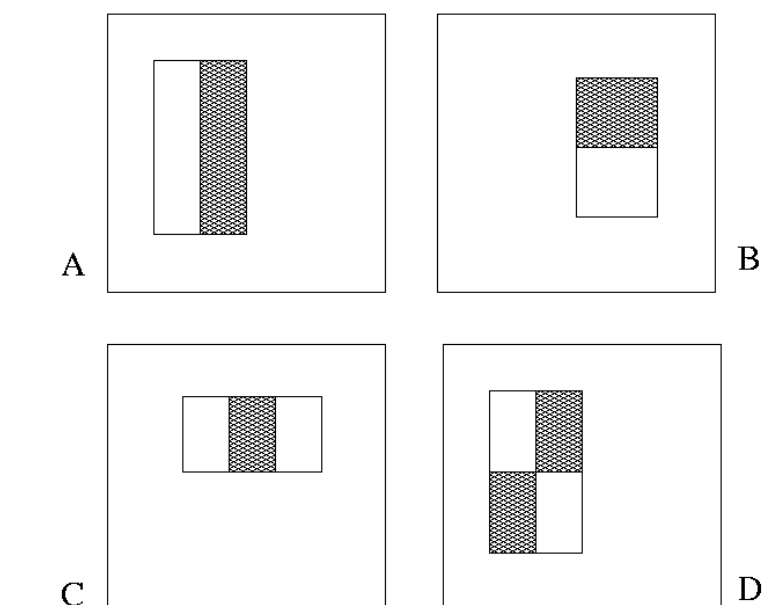

*Rectangle\_Feature\_value f=* 

*∑ (pixels values in white area) – ∑ (pixels values in shaded area)*

## Example

- **Find the** *Rectangle\_Feature\_value* (f) of the box enclosed by the dotted line
- *Rectangle\_Feature\_value f=*
- *∑ (pixels values in white area) – ∑ (pixels values in shaded area)*
- $f=(8+7)-(0+1)$
- $=15-1=14$

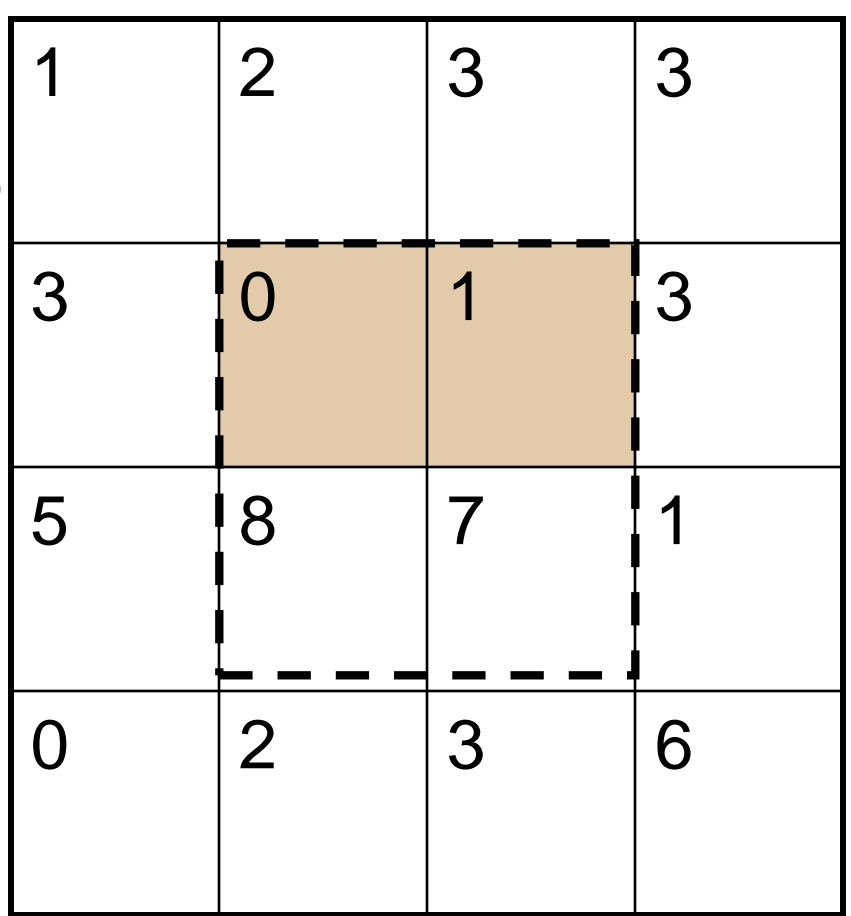

#### Class exercise 6.2

- Find the *Rectangle\_Feature\_value* (f) of the box enclosed by the dotted line
- *Rectangle\_Feature\_value f=*

*f=*

 *∑ (pixels values in white area) – ∑ (pixels values in shaded area)*

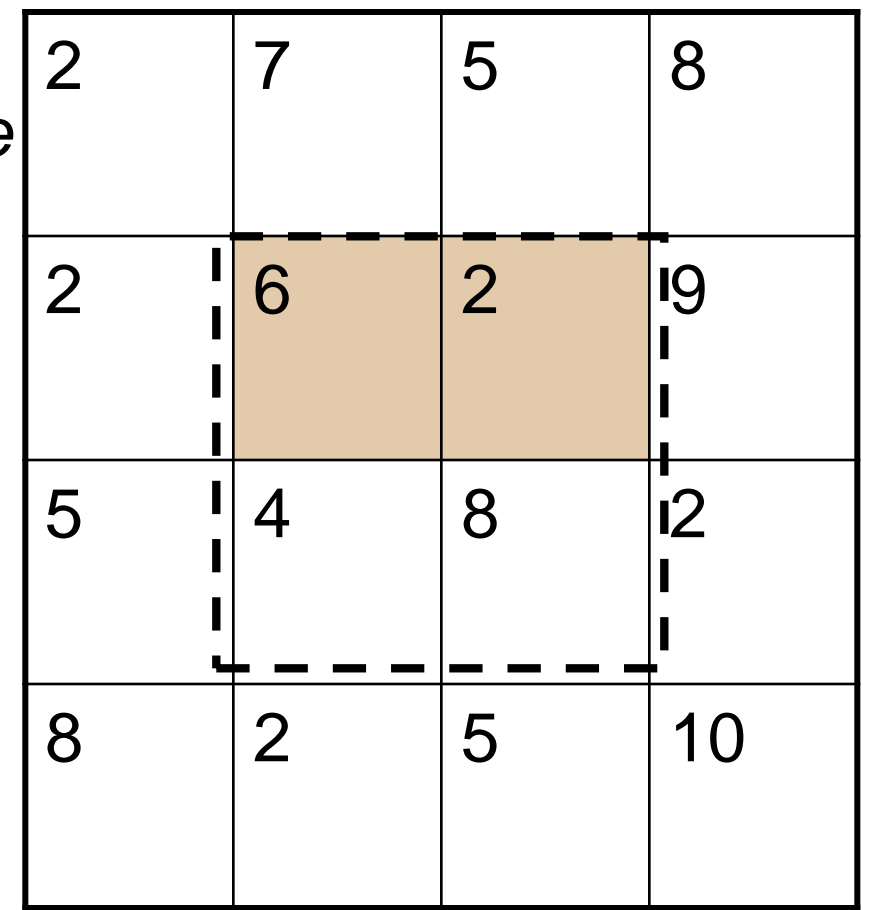

Example: A simple face detection method using one feature *Rectangle\_Feature\_value f f= ∑(pixels in white area) – ∑ (pixels in shaded area)*

 $\Box$  If (f) is large, then it is face, i.e.  $\Box$ if (f)>threshold, then face **QEIse** 

□ non-face

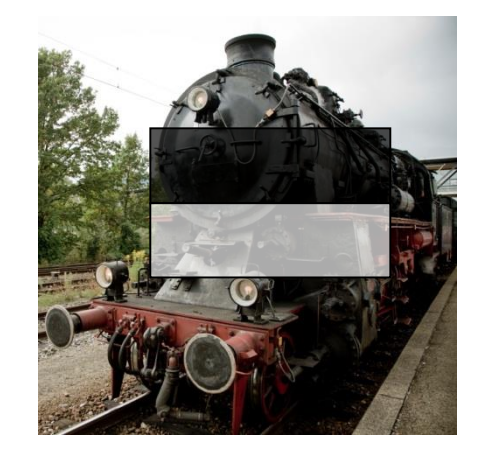

This is not a face. Because f is small

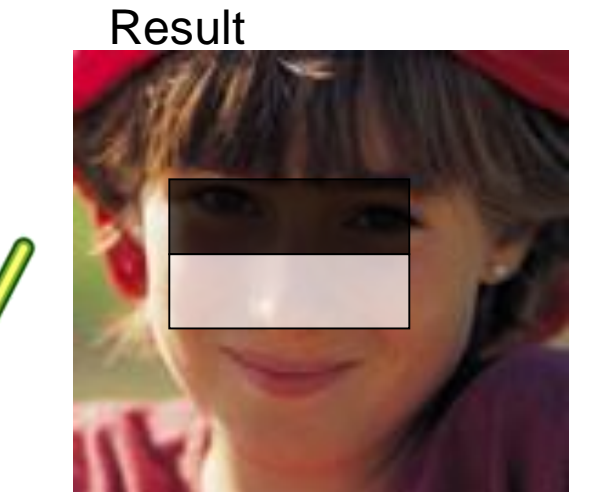

This is a face: The eye-area (shaded area)is dark, the nosearea(white area) is bright. So f is large, hence it is face

How to find features faster?

Integral images fast calculation method [Lazebnik09 ]

 The *integral image = sum of all* pixel values above and to the left of (*x*,*y*)

■ Can be found very quickly

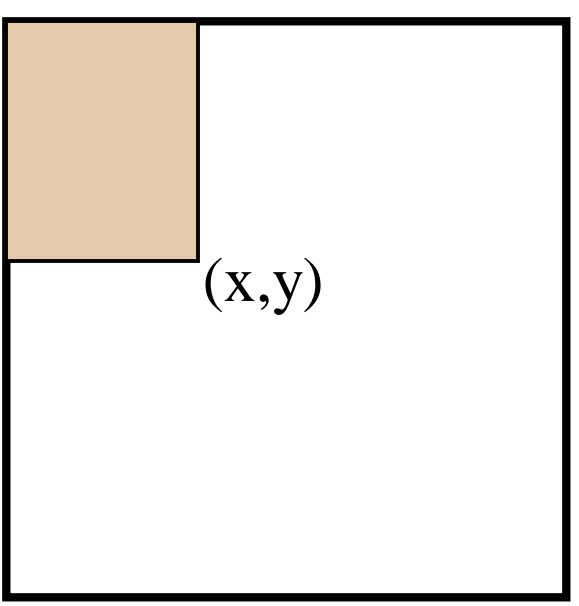

## Examples

- The *integral image =*  sum of all pixel values above and to the left of (*x*,*y*)
- **Pixel P is at (x=3,y=2)** 
	- *integral image of P is =1+2+3+3+4+6*
- *integral image of Q is*
- *=1+2+3+3+4+6+5+2+ 4+0+2+3*

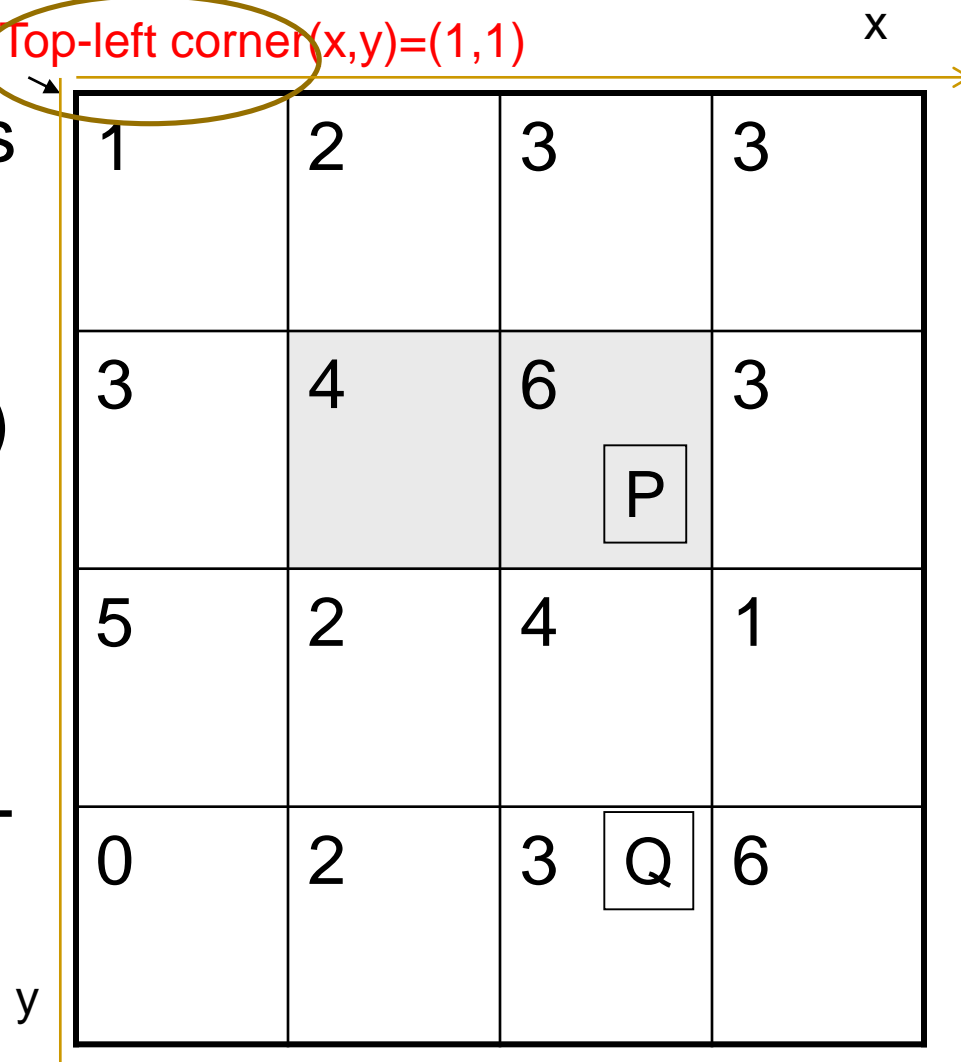

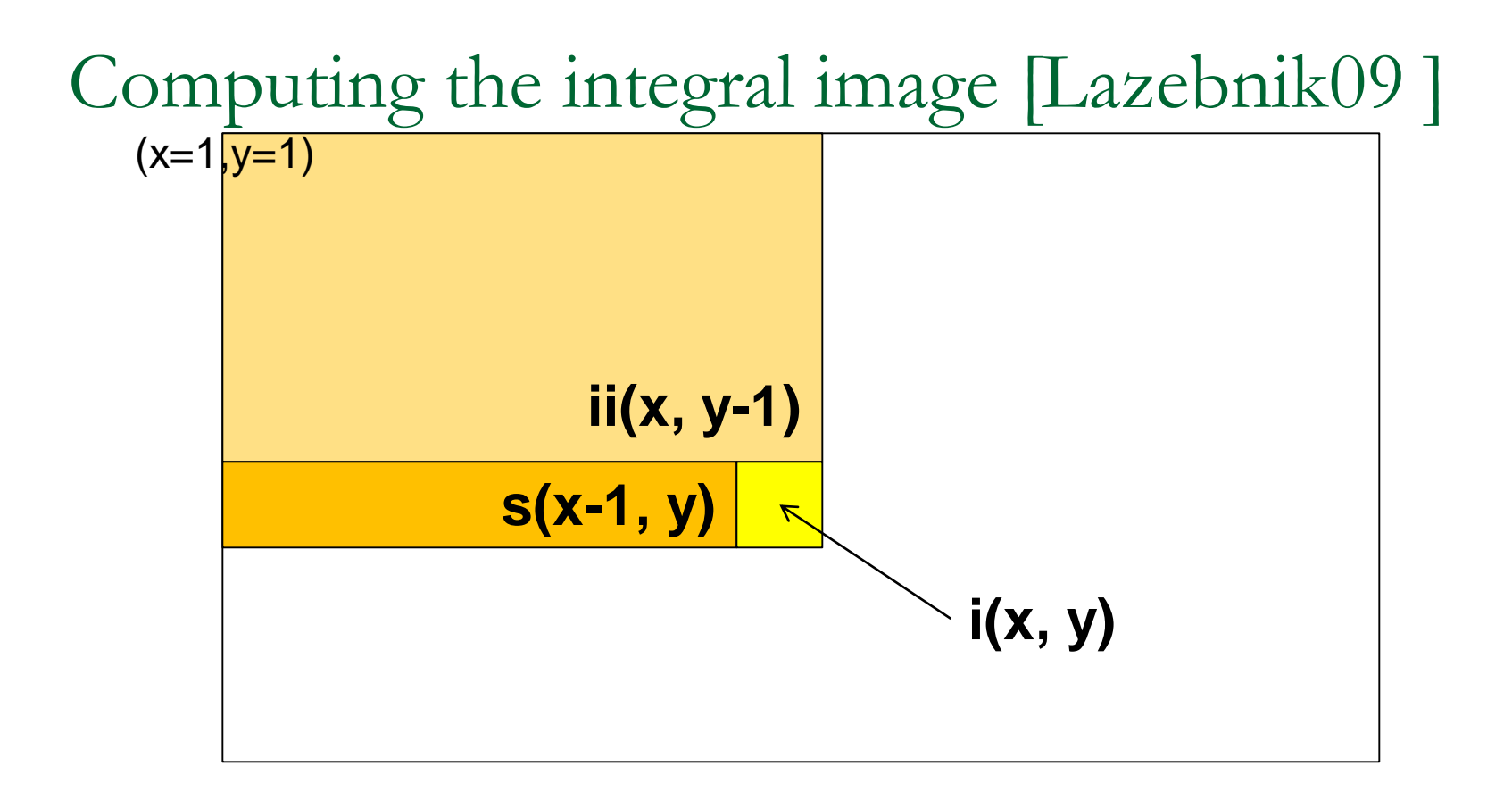

- **Cumulative row sum:**  $s(x, y) = s(x-1, y) + i(x, y)$
- **Integral image: ii(x, y) = ii(x, y-1) + s(x, y)**
- **MATLAB:** ii = cumsum(cumsum(double(i)), 2);

#### Calculate sum within a rectangle

- A,B,C,D are the values of the integral images at the corners of the rectangle R.
- The sum of image values inside R is:

 $Area_R = A - B - C + D$ 

- If  $A, B, C, D$  are found, only 3 additions are needed to find Area\_R
- Calculations of areas can reused for other windows.

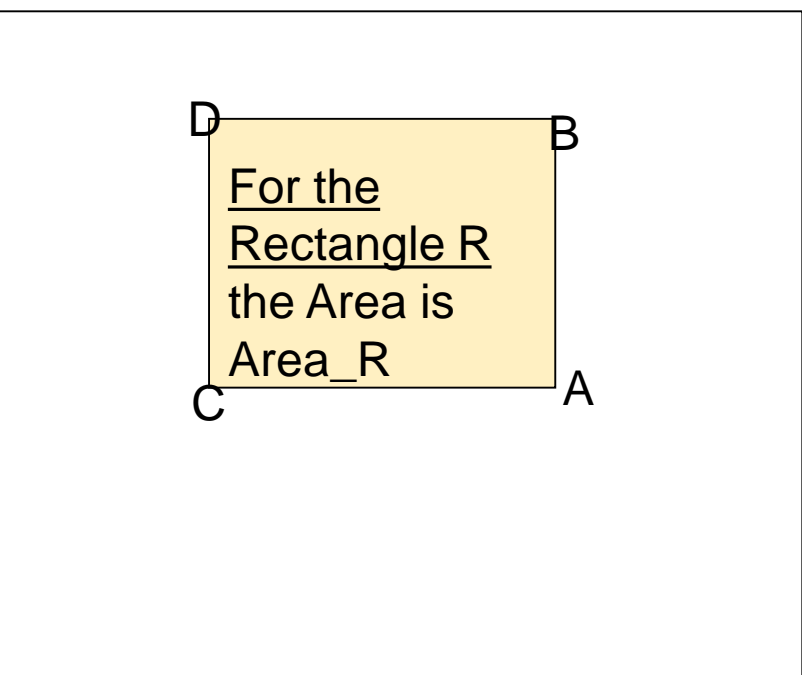

Why do we need to find pixel sum of rectangles? Answer: We want to get face features

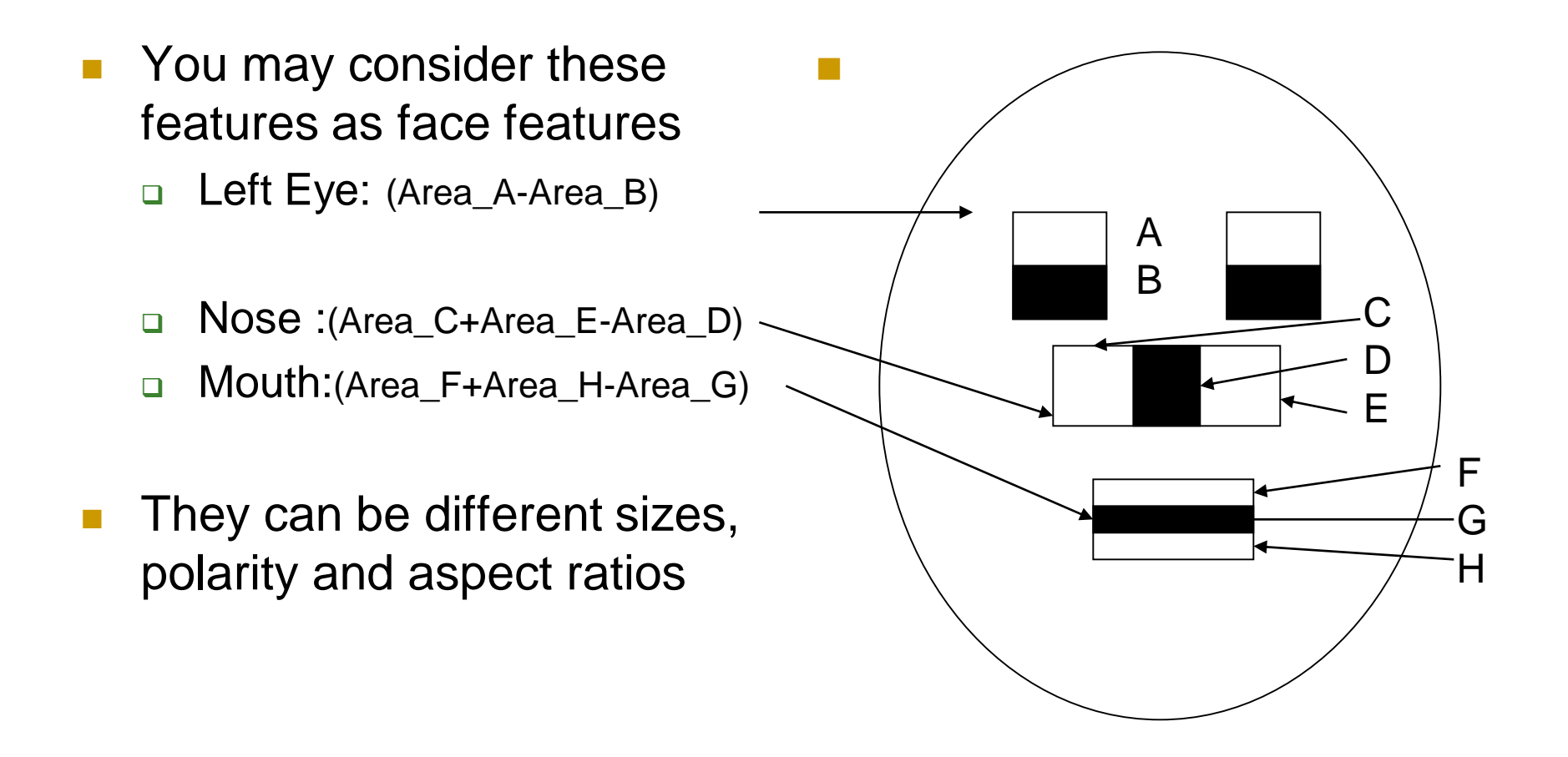

# Face feature and example

Pixel values inside the areas

Shaded area $\frac{1}{2}$ 

ite a Integral White area

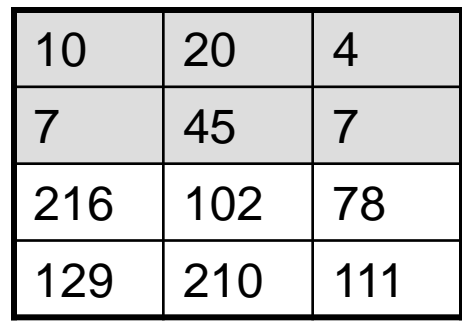

 $F = Feat$  val  $=$ pixel sum in white area - pixel sum in shaded

area Example

•Pixel sum in white area= 216+102+78+129+210+111=846

•Pixel sum in shared area= 10+20+4+7+45+7=93

If we can choose threshold =700, so feature is, Feat\_val=F=846-93=753 If F>threshold,  $feature = +1$ Else feature= -1 End if;  $+1.$ 

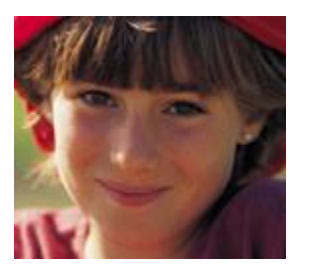

A face

Definition: Area<sub> $X$ </sub> = sum of pixels in the rectangular area from the left-top corner to pixel X (including the top left corner and pixel X).

- Find the feature output of this image.
- Area\_D=1
- Area  $B=1+2+3=6$
- Area  $C = 1+3=4$
- Area\_A=1+2+3+3+4+6=19
- Area  $E=? 1+3+5=9$
- Area\_F=? 1+2+3+3+4+6+5+2+4=30
- Pixel sum of the area inside the box enclosed by the dotted lines=
- Area\_F Area\_B Area\_E  $+Area$  D =? 30-6-9+1=16

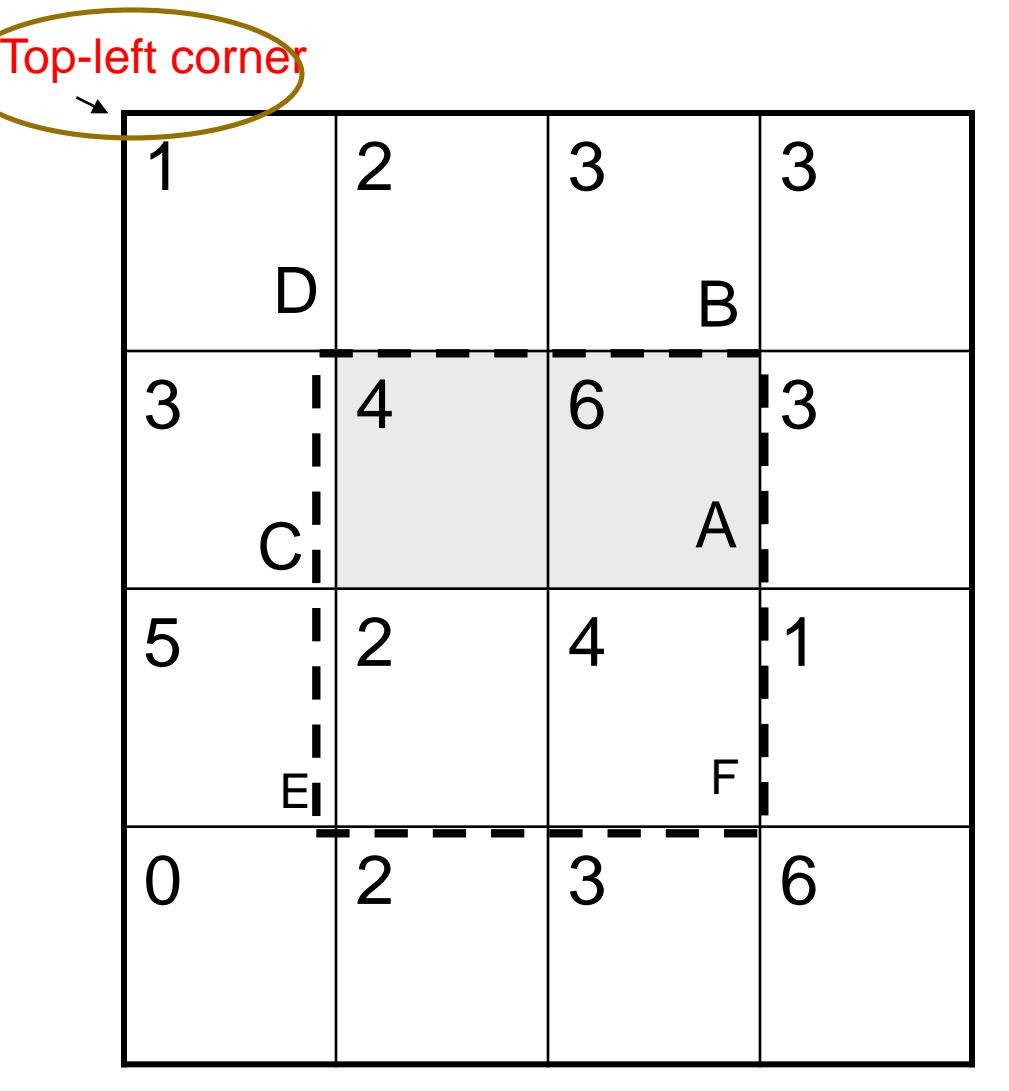

## Class exercise 6.3

Definition: Area at  $X = pixel$  sum of the area from top-left corner to  $X =$ Area\_X Top-left corner

- Find the feature output of this image.
- Area\_D=1
- Area  $B=1+2+3=6$
- Area $C = 1 + 3 = 4$
- Area\_A=1+2+3+3+4+6=19
- Area  $E=? 1+3+5=9$
- Area\_F=? 1+2+3+3+4+6+5+2+4=30
- Pixel sum of the area inside the box enclosed by the dotted lines=
- Area\_F Area\_B Area\_E +Area\_D  $=30-6-9+1=16$
- WA=White area enclosed by the dotted line=?
- GA=Gray area enclosed by the dotted line=?
- (white area-shaded area)=WA- $WG=?$

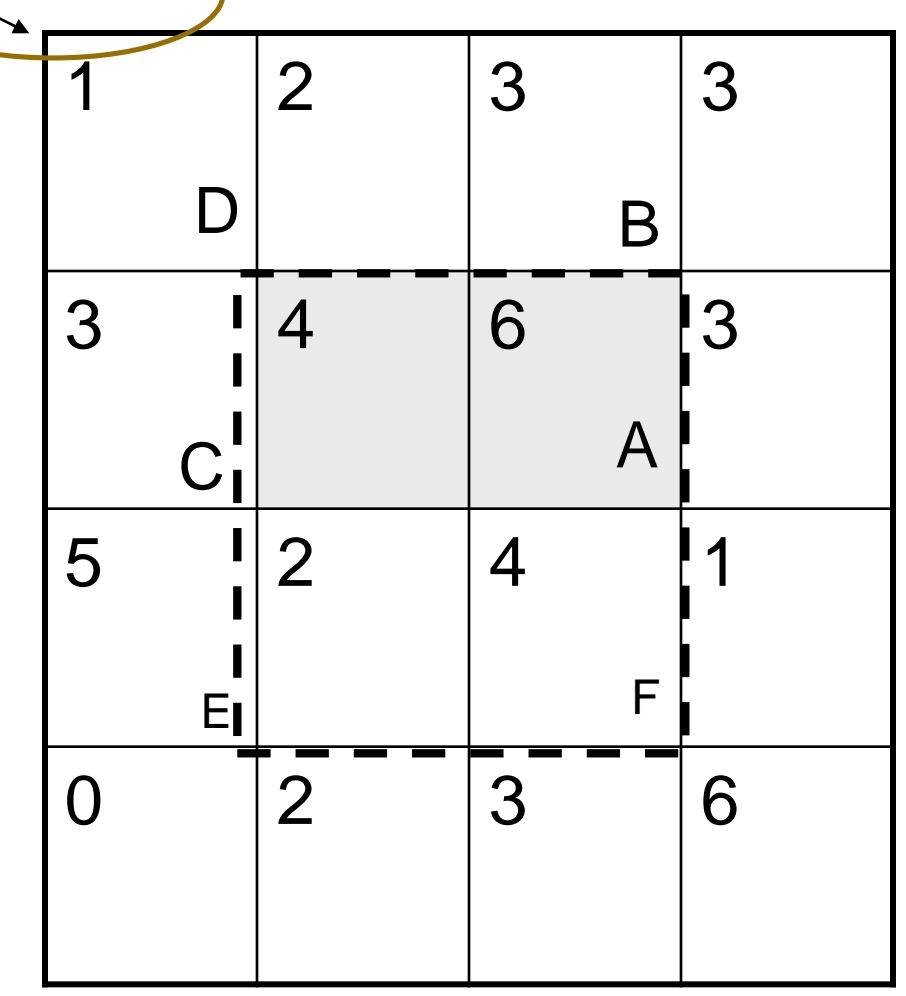

4 basic types of <u>Rectangular Features</u> for (white\_area)-(gray\_area)

- Type) Rows x columns
- Type 1) 1x2
- $\blacksquare$  Type 2) 2x1

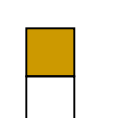

- $\blacksquare$  Type 3) 1x3
- $\blacksquare$  Type 4) 3x1

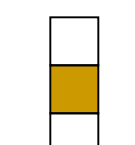

Type 5) 2x2

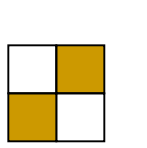

- **Each basic type can have** difference sizes and aspect ratios.
- **I.e. the following feature** windows are of the same type (Type2) even they have different sizes, or aspect ratios
- $\blacksquare$  Each rectangle inside is of the same dimension

#### Faces can be any sizes,

**Example: a face can be big or small , from to 24 x24 to 1024x1024,**

 There are faces with different sizes

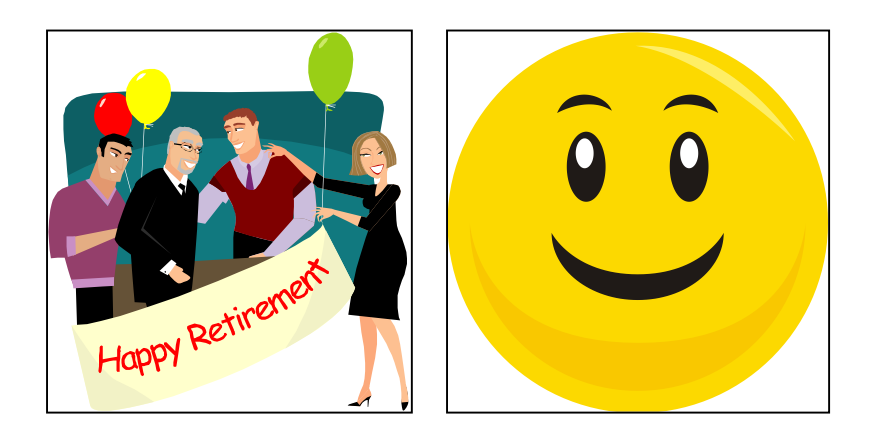

#### **So, we need feature windows with different sizes.**

- As long as white/gray areas have the relations
- The followings are Type2 Rectangular Features
	- **The white rectangle is above** the shaded rectangle
	- u White and shaded rectangle are of same dimension

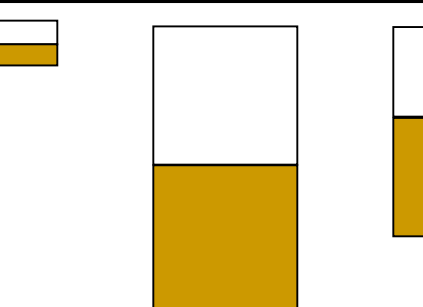

## Class exercise 6.4 Feature selection [Lazebnik09

- For a 24x24 detection region, the number of possible rectangle features is ~160,000!
- Name the types (type 1,2,3,4,5) of the rectangular features in the figures.

Some examples and their types Fill in the types for the 2nd, 3rd rows

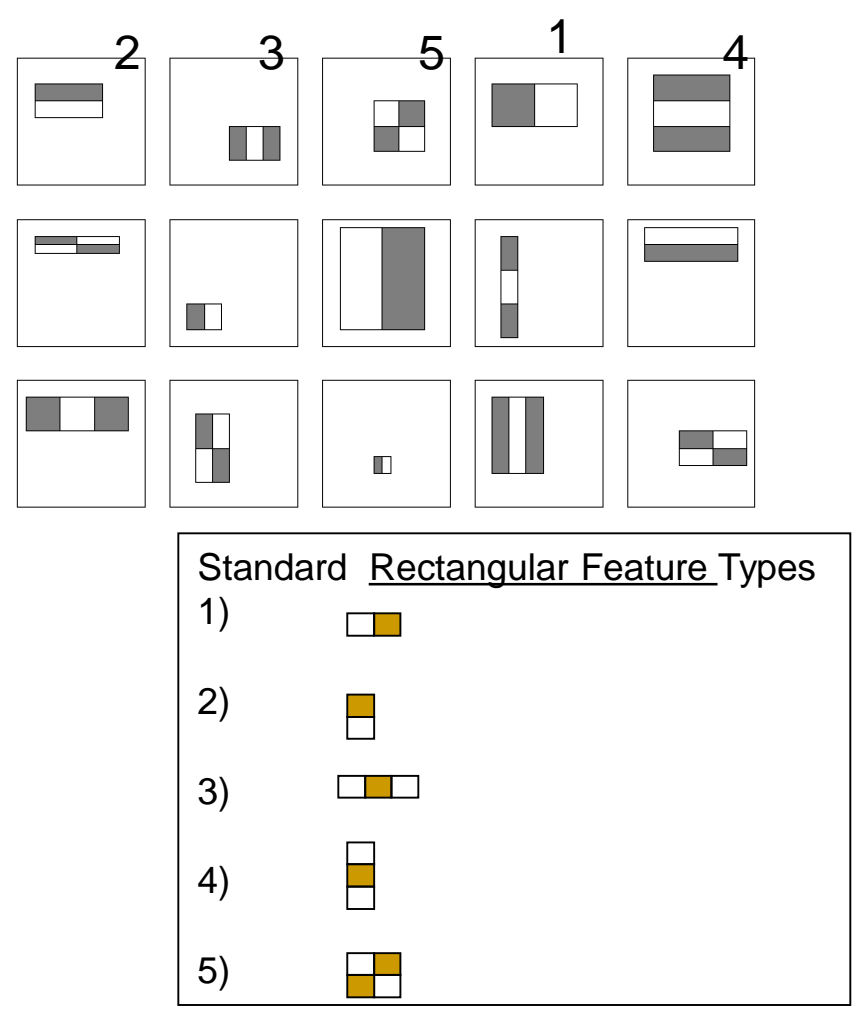

#### Class exercise 5: Features in a 24x24 (pixel) window

- **Exercise 5a: How** many rectangular features of all 5 types can be found a 24x24 pixel window?
- **Answer: 162,336** (explain)
- **Exercise 5b: How** many type 1 features in a 24x24 (pixel) window?
- Answer:\_43200 (explain)

Type  $5)$ 

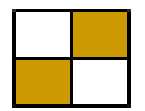

#### Class exercise 6.6?

- Still keeping the 5 basic rectangular features types (1,2,3,4,5) (5 types: 2x1,1x2,3x1,1x3,2x2)
	- □ Find the number of rectangular features for a resolution of 36 x36 windows
	- □ Answer: 816264, explain your answer.

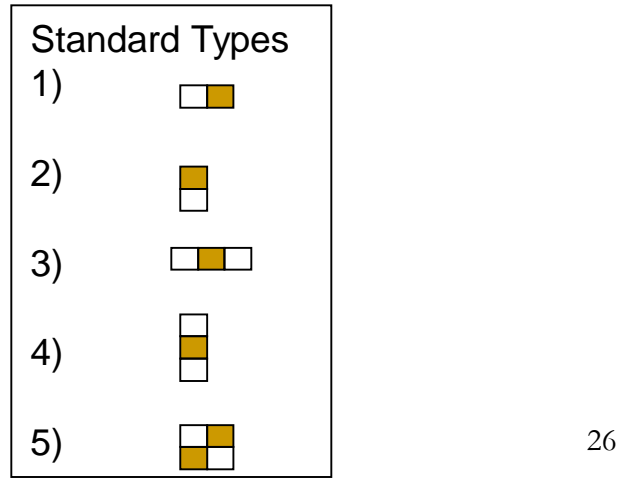

# The Viola and Jones method Technique 2:

#### AdaBoost for face detection

## Class exercise 7: The detection challenge

- Use 24x24 base window
- For  $y=1$ ;  $y \le 1024$ ;  $y++$  ${For x=1; x<=1024; x++}$ 
	- Set  $(x,y)$  = the left top corner of the 24x24 sub-window, different scales are needed to be considered too.
	- For the  $24x24$  sub-window, extract 162,336 features and see they combine to form a face or not.}
	- $\Box$
- Exercise 7 : Discuss the number of operations required.
- Conclusion : too slow, solution use boosting

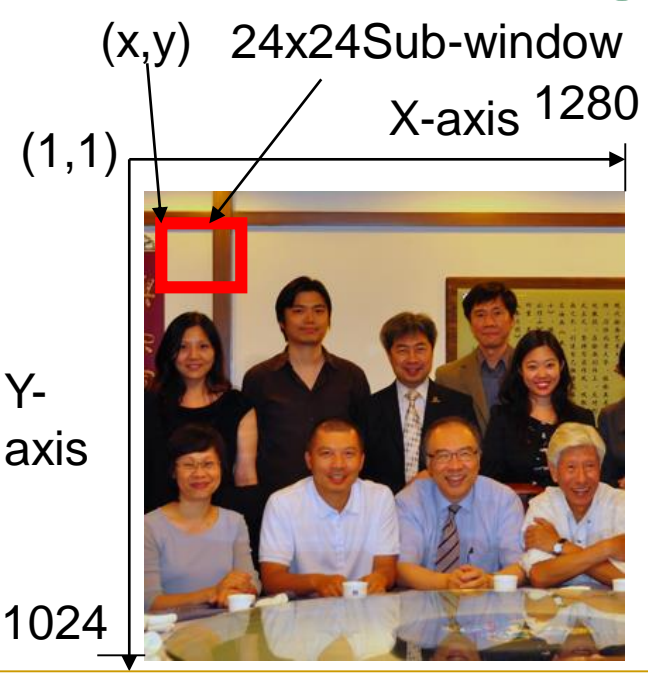

Answer 7:

## Solution to make it efficient

■ The whole 162,336 feature set is too large

- **□** Solution: select good features to make it more efficient.
- □ Use: "Boosting"
- Boosting
	- □ Combine many small weak classifiers to become a strong classifier.
	- □ Training is needed.

Boosting for face detection Define weak learners based on rectangle features

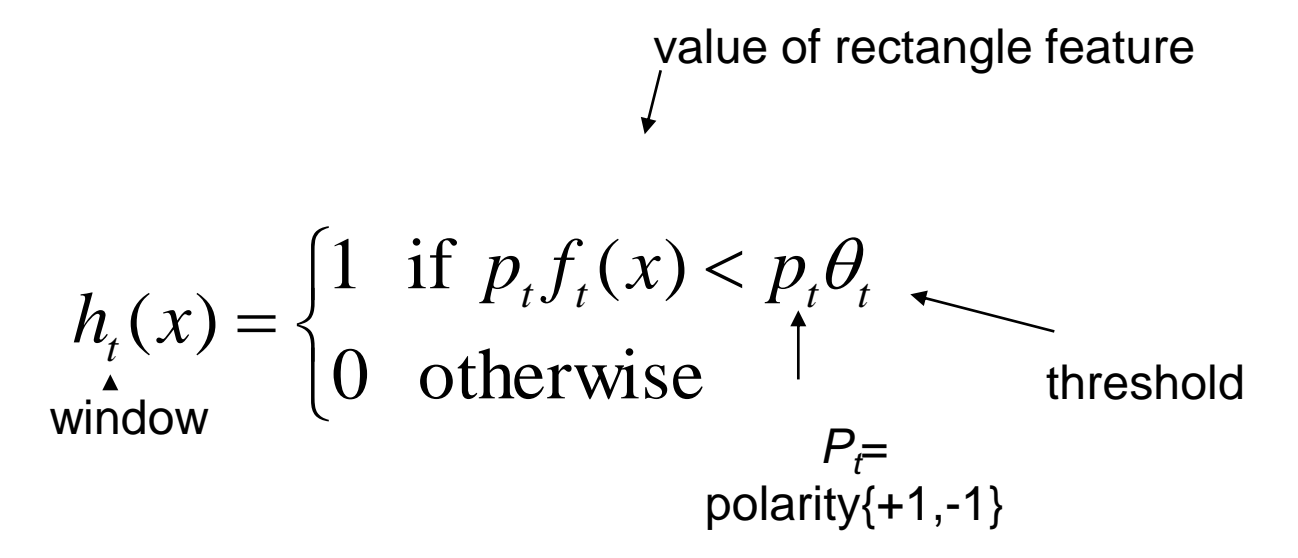

Face detection using Adaboost

- AdaBoost training
	- □ E.g. Collect 5000 faces, and 9400 non-faces. Different scales.
	- □ Use AdaBoost for training to build a strong classifier.
	- □ Pick suitable features of different scales and positions, pick the best few. (Take months to do , details is in [Viola 2004] paper)
- **Testing** 
	- **□** Scan through the image (any where), pick a window (any size  $\geq$  24x24) and rescale it to 24x24,
	- □ Pass it to the strong classifier for detection.
	- **□** Report face, if the output is positive

#### Boosting for face detection [viola2004]

**IF** In the paper it shows that the following two features (obtained after training) in cascaded picked by AdaBoost have 100% detection rate and 50% false positive rate

I.e. Strong classifier

H(face)=

- But 50% false positive rate is not good enough
- Approach [viola2004] : Attentional cascade

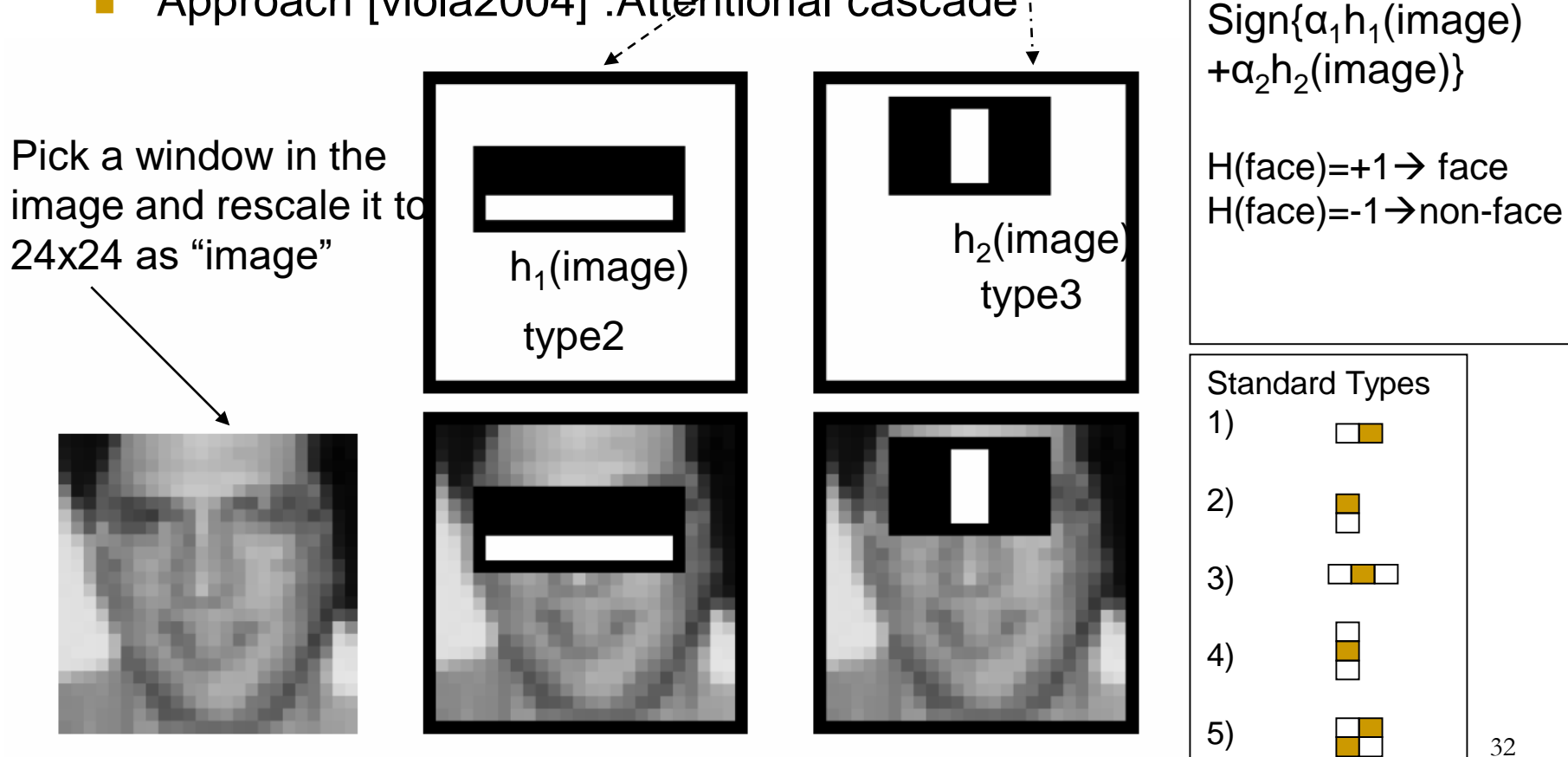

## Boosting for face detection

- An experiment shows: A 200-feature classifier can yield 95% detection rate and a false positive rate of 1 in  $14084 (7.1x10^{-5}$  Still not good enough)
- Recall: False positive rate
	- The detector output is positive but it is false (there is actually no face). *Definition of False positive:* A result that is erroneously positive when a *situation is normal. An example of a false positive: a particular test*  designed to detect cancer of the toenail is positive but the person does not *have toenail cancer.*

(http://www.medterms.com/script/main/art.asp?articlekey=3377)

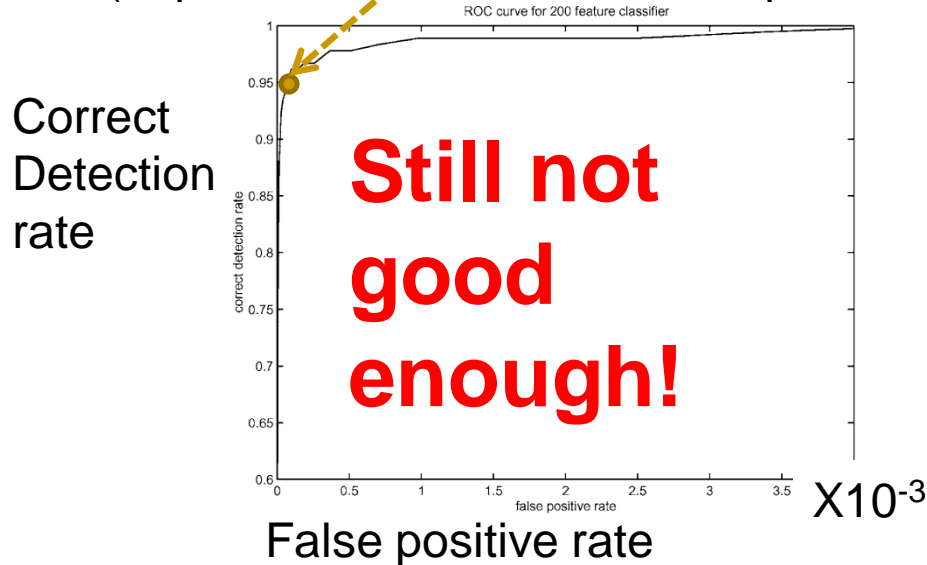

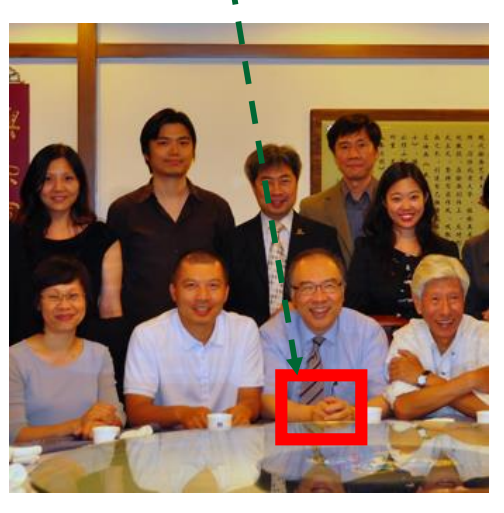

# The Viola and Jones method Technique 3:

Attentional cascade for fast rejection of non-face sub-windows

## To improve false positive rate: Attentional cascade

- Cascade of many AdaBoost strong classifiers.
- Begin with simple classifiers to reject many negative sub-windows.
- Many non-faces are rejected at the first few stages.
- $\blacksquare$  Hence the system is efficient enough for real time processing.

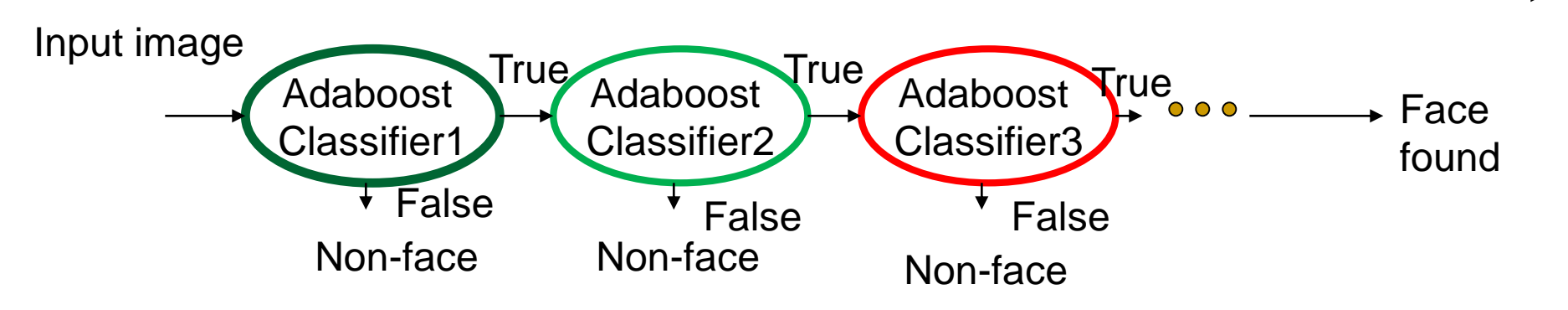

An example **More features for later stages in the cascade** [viola2004]

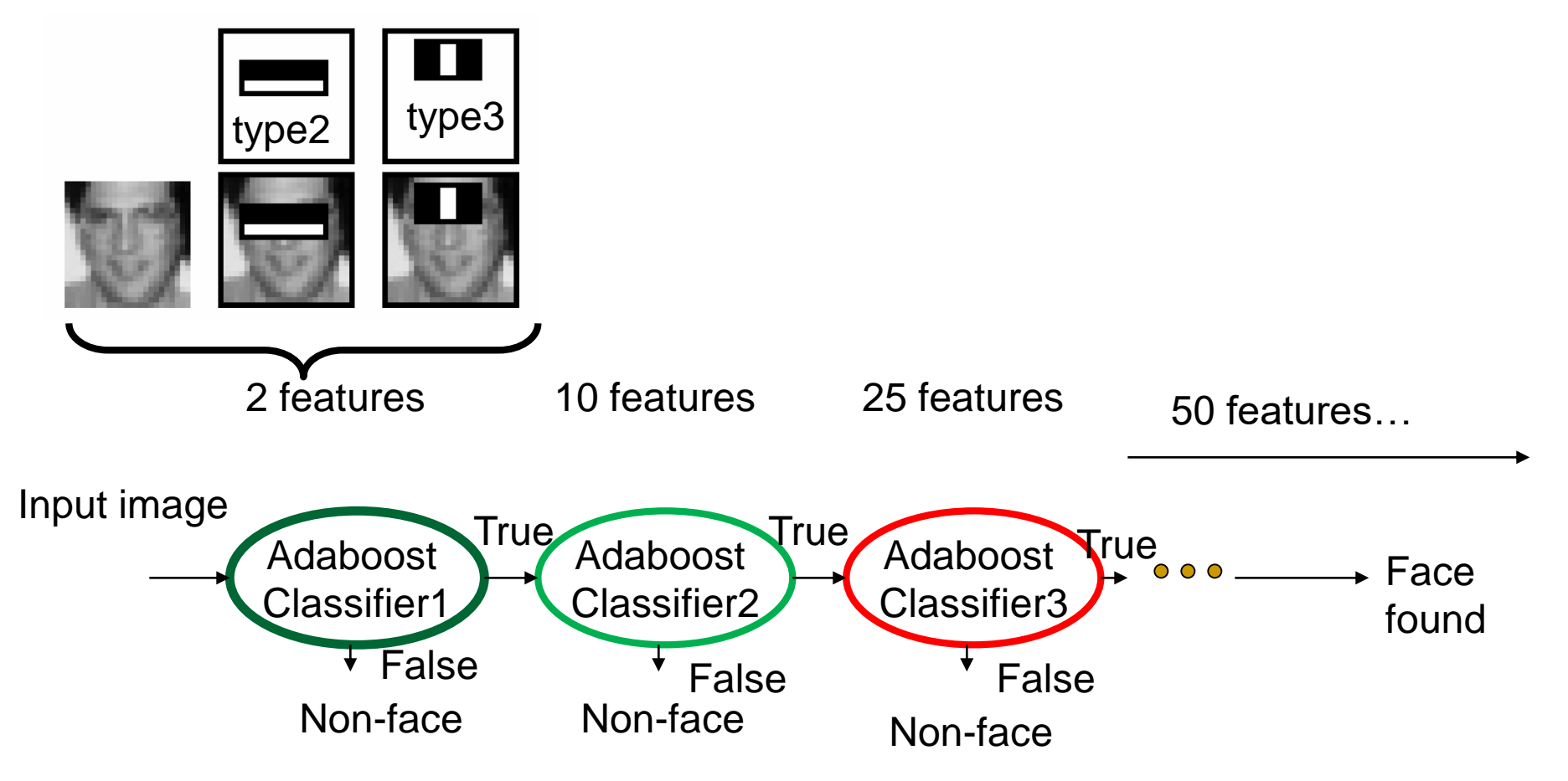

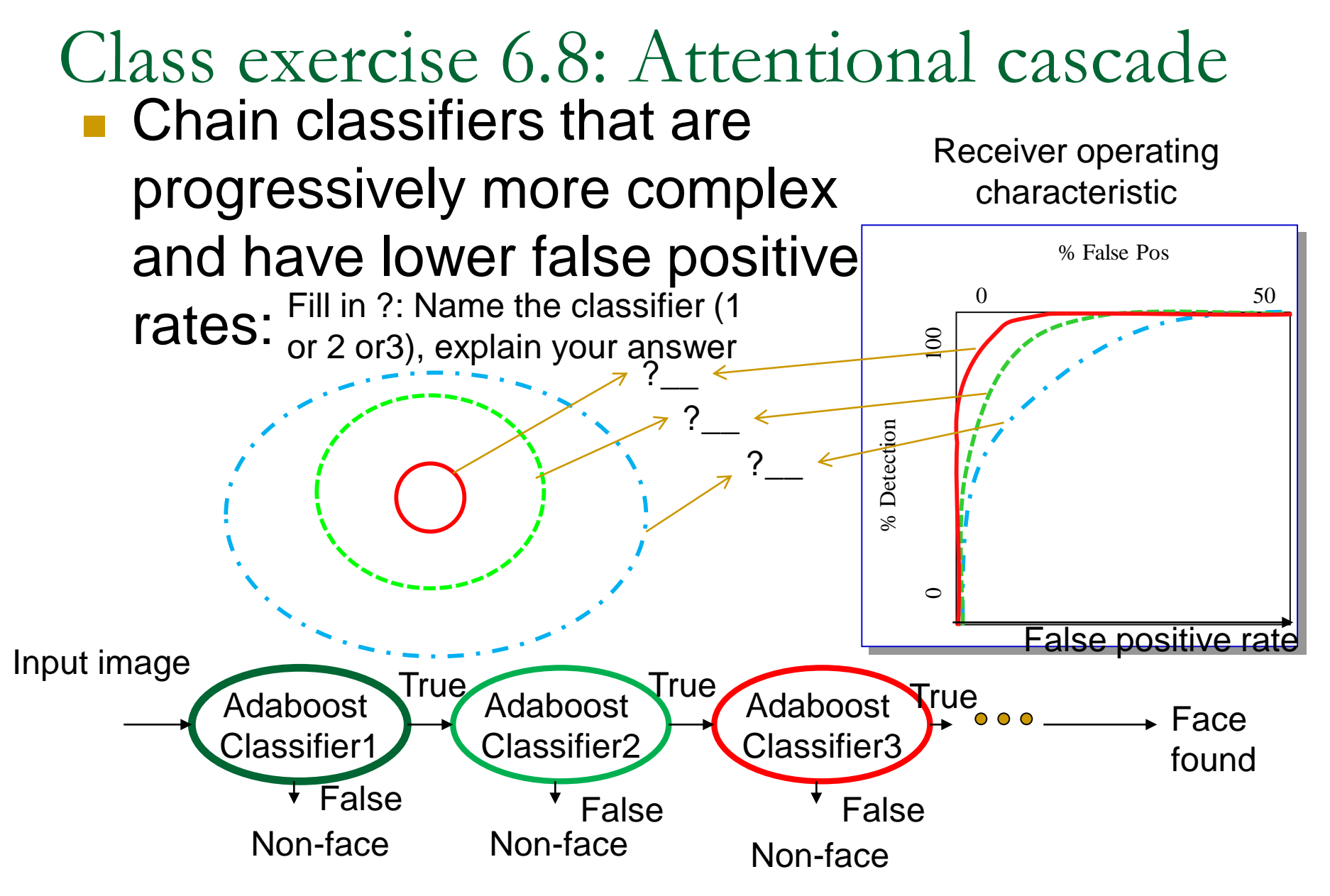

#### Attentional cascade [Viola2004]

- Detection rate for each stage is 0.99, for 10 stages,
	- **□** overall detection rate is  $0.99^{10} \approx 0.9$
- False positive rate at each stage is 0.3, for 10 stages

**□** false positive rate =  $0.3^{10} \approx 6 \times 10^{-6}$ 

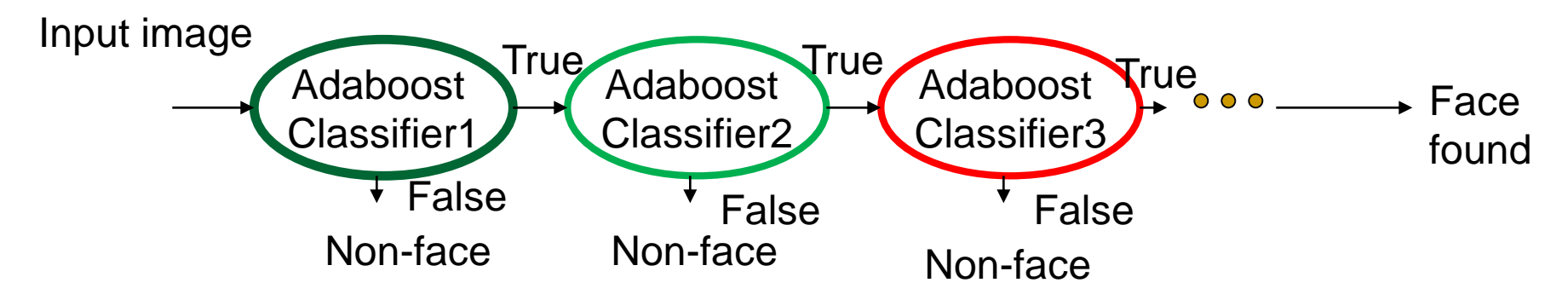

#### Detection process in practice [smyth2007]

- Use 24x24 sub-window
- Scaling
	- **□** scale the detection (not the input image)
	- Features evaluated at scales by factors of 1.25 at each level
	- □ Location : move detector around the image (1 pixel increments)
- **Final detections** 
	- □ A real face may result in multiple nearby detections (merge them to become the final result)

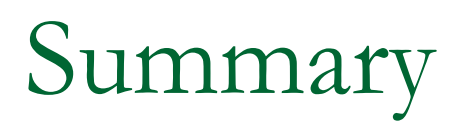

#### **Learned**

- □ How to extract fece feature
- □ How to apply adaboost for face detection
- □ How to train up the system and how to detect face

## Additional Exercise A1

- **Definition:** = Area  $X$  = sum of pixels in the area from left-top corner to pixel X
- Based on the window in image1, answer the following questions.
- **i**) Find Area A, Area B, Area C, Area\_D, Area\_E, Area\_F
- In image1, calculate the number of Type-3 features found in each of the following different cases :
- $\blacksquare$  W=1 pixel, H=1 pixel,
- $W=2$  pixels, H=2 pixels.

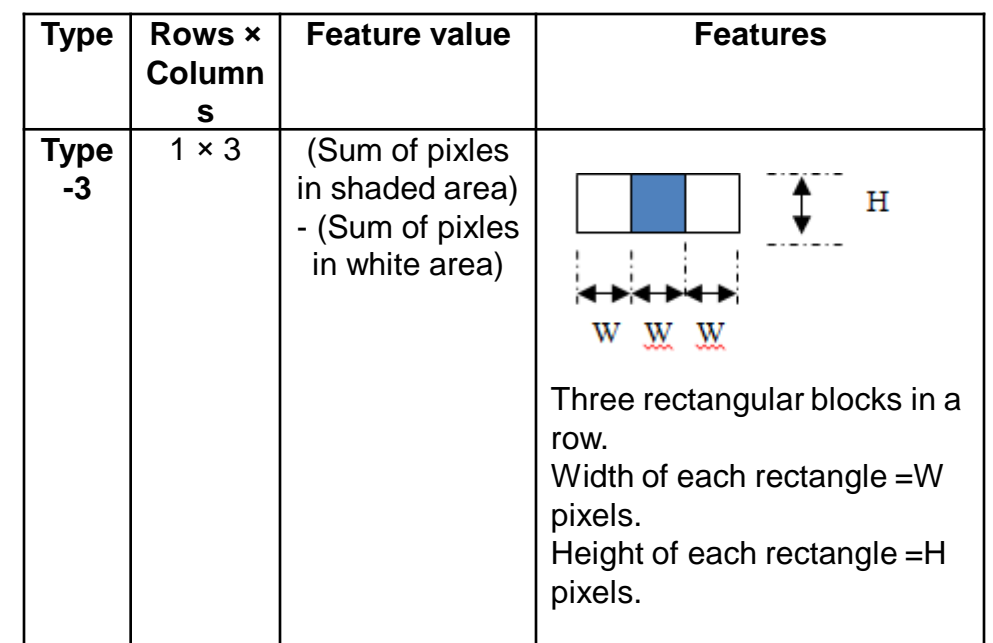

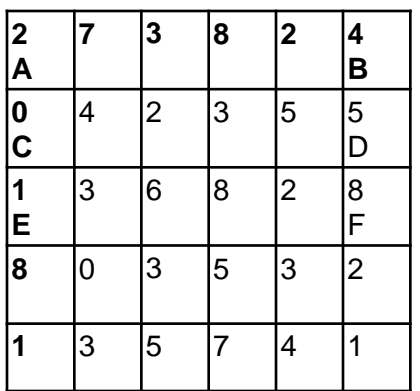

Image 1

## Answer A1

- **Definition:** = Area<sub>\_</sub>X = sum of pixels in the area from left-top corner to pixel X
- Based on the window in Figure 1, answer the following questions.
- **i)** Find Area\_A, Area\_B, Area\_C, Area\_D, Area\_E, Area\_F
- **Answer:**
- **R** Area A=2
- **Area B=2+7+3+8+2+4=26**
- Area C=2
- Area D=AreaB+4+2+3+5+5=26+4+2+3+5+5=45
- Area E=3
- **Area F=Area D+1+3+6+8+2+8=45+73**
- $\blacksquare$  ii) Find the area inside the box CDFE based on the result in (i).
- Answer: Area F-Area B=73-26=47
- **iii)Calculate the type 3 feature value in the area CDFE.**
- Answer: $(2+3+6+8)-(0+4+1+3)-(5+5+2+8)= -9$
- iv)Calculate the number of features found in each of the following cases if W and H are the features are :
- $\blacksquare$  W=1 pixel, H=1 pixels, answer=5x4=20
- $W=2$  pixels, H=2 pixels, Answer:  $4x1=4$

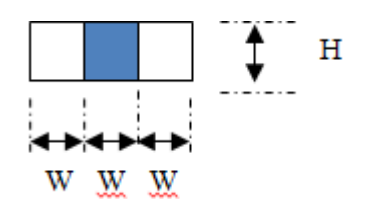

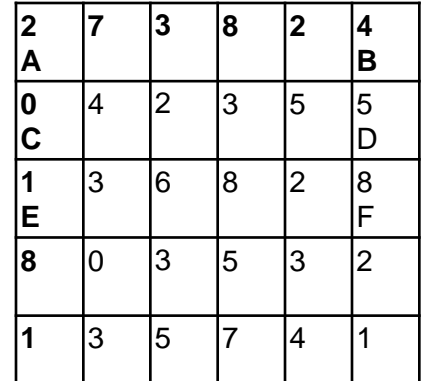

## References

- 1. [viola2004] Paul A. Viola, Michael J. Jones: Robust Real-Time Face Detection. International Journal of Computer Vision 57(2): 137-154 (2004) (PDF: http://citeseerx.ist.psu.edu/viewdoc/download?doi=10.1.1.137.4879&rep=rep1&type=pd f )
- 2. [viola2001] Paul A. Viola, Michael J. Jones, Rapid object detection using a boosted cascade of simple features CVPR 2001 (PDF: http://research.microsoft.com/enus/um/people/viola/Pubs/Detect/violaJones\_CVPR2001.pdf)
- 3. [Lazebnik09 ] www.cs.unc.edu/~lazebnik/spring09/lec23\_face\_detection.ppt
- 4. [stackoverflow] http://stackoverflow.com/questions/1707620/viola-jones-face-detectionclaims-180k-features
- 5. [Jensen 2008 ] Ole Helvig Jensen," Implementing the Viola-Jones Face Detection Algorithm "Kongens Lyngby 2008 ", IMM-M.Sc.-2008-93,Technical University of Denmark Informatics and Mathematical Modeling
- 6. **Example 15 [Smyth2007] Face detection using the viola Jones method ppt, UL Irvine (lecture notes** of CS175 Fall 2007)
- 7. [yu tm ]http://aimm02.cse.ttu.edu.tw/class\_2009\_1/PR/Lecture%207/Adaboost.ppt
- 8. [stackoverflow] http://stackoverflow.com/questions/1707620/viola-jones-face-detectionclaims-180k-features

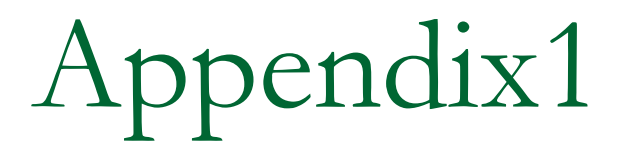

#### Advanced topics

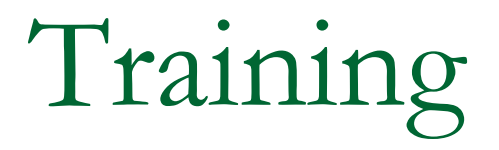

#### The face Adaboost detection system

Given :  $(x_1, y_1)$ ,.. $(x_n, y_n)$ , where  $x_i \in X, Y = \{-1, +1\}$  for negative and positive examples • Initialize weights :

 $-w_{1,i} = 1/2L$ ,  $L =$  number of positive example  $-w_{1,i} = 1/2M$ ,  $M =$  number of positive example *For t* = 1,2,...,*T* 

**Similar Step1**: Normalize weights  $w_{t,i} \leftarrow \frac{W_{t,j}}{\sum_{i=1}^{j=n} w_i}$  2008 *j <sup>n</sup> j <sup>t</sup> j <sup>t</sup> j t i w w w* { Step1: Normalize weights  $\frac{1}{1}$ , ,  $_{,i}$   $\leftarrow$  $\sum^{j=n}$ =

Adaboost face detection Training algorithm [Jensen

Step2 : Select the weak classfier with smallest weighted error

find 
$$
\varepsilon_t = \min_{f, p, \theta} \sum_i^n w_i |h(x_i, f, p, \theta) - y_i|
$$

Step3: Define  $h_t(x) = h(x, f_t, p_t, \theta_t)$ , where  $f_t, p_t, \theta_t$  are minimizer of  $\varepsilon_t$  at stage t Step4 : update weigths

where  $e_i = 0$  if example  $x_i$  is classfied correctly and  $e_i = 1$  otherwise, *e* update the weights :  $w_{t+1,i} = w_{t,i} \beta^{1-e_i}$  $_{1,i} = W_{t, i}$  $_{+1,i} = W_{t,i} \beta^{i-1}$ 

and 
$$
\beta = \frac{\varepsilon_t}{1 - \varepsilon_t}
$$

}

The final strong classifier is: 
$$
C(x) = \begin{cases} 1 & \text{if } \sum_{t=1}^{T} \alpha_t h_t(x) \ge \frac{1}{2} \sum_{t=1}^{T} \alpha_t \\ 0 & \text{otherwise} \end{cases}
$$
, where  $\alpha_t = \log \frac{1}{\beta_t}$ 

Inside the main loop for training For  $t=1,...T$ 

#### ■ Step1

- $\Box$  Init all weights
- *Same weights all for samples at t=1*

Inside the main loop for training For  $t=1,...T$ 

-assume at stage *t*

- Step2: select the best weak classifier (weak learner) find  $\varepsilon_{i} =$  $=\min_{f,p,\theta}\sum w_i \big| h(x_i,f,p,\theta)$ *n*  $\text{find } \varepsilon_i = \min_{f, p, \theta} \sum_{i} w_i \big| h(x_i, f, p, \theta) - y_i \big|$
- For all f (1,2,3,... 162,336 feature set)

$$
\blacksquare
$$
 For all p (p=+1 or -1)

 $\Box$  For different  $\Theta$ , ( $\theta$  as low as possible to produce good result) Mistakenly classified

$$
\varepsilon_{f,p,\theta} = \sum_{i}^{n} w_i \left| h(x_i, f, p, \theta) - y_i \right|
$$

 $\{f, p, \theta\}_{best\_weak\_classifyier} = \operatorname{arguments}(\min\{\varepsilon_{f,p,\theta}\})$ 

Step2 : more explanation -assume at stage *t*

- Test every feature in the feature set {1,2,3,… 162,336 feature set}
- Test different polairty{+1,-1}: dark/white reversed.
- **Try different**  $\theta$  **(for simplicity start from 0.4), make it** lower to see if performance (recognition, falsepositive rates are improved.
- Output=  $\{f_t$  (type of feature),  $p_t$  (polarity),  $\theta_t$ (threshold)} which give the minimum error *ɛ<sup>t</sup>*
- $\bullet$  {*f<sub>t</sub>*,  $p_t$ ,  $\theta_t$ }= (minimizer of  $\varepsilon_t$ ) at stage t

Inside the main loop for training For  $t=1,...T$ -assume at stage *t*

Step3

$$
h_t(x) = h(x, f_t, p_t, \theta_t)
$$
  

$$
f_t, p_t, \theta_t
$$
 are minimizer of  $\varepsilon_t$  at stage  $t$ 

Inside the main loop for training For  $t=1,...T$ -assume at stage *t*

#### step4

update the weights :

$$
w_{t+1,i} = w_{t,i} \beta^{1-e_i}
$$

where  $e_i = 0$  if example  $x_i$  is classfied correctly and  $e_i = 1$  ortherwsie,

and 
$$
\beta = \frac{\varepsilon_t}{1 - \varepsilon_t}
$$

Inside the main loop for training For  $t=1,...T$ -assume at stage *t*

$$
C(x) = \begin{cases} 1 & \text{if } \sum_{t=1}^{T} \alpha_t h_t(x) \ge \frac{1}{2} \sum_{t=1}^{T} \alpha_t \\ 0 & \text{otherwise} \end{cases}
$$
  
where  $\alpha_t = \log \frac{1}{\beta_t}$ 

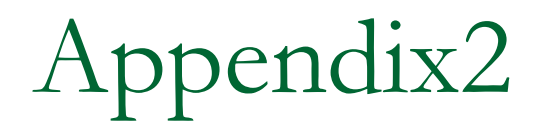

#### **Answers to exercises**

### Answer: Class exercise 6.1

- Detected results are in red frames
- What are the detection rate and false positive rate here? 7 faces correctly
	- Answer

detected in the picture, 9 actually faces exit in the image

- detection rate=(7/9)\*100%
- false positive rate=(3/10)\*100%

10 windows reported to have faces , but in 3 windows they are not faces.

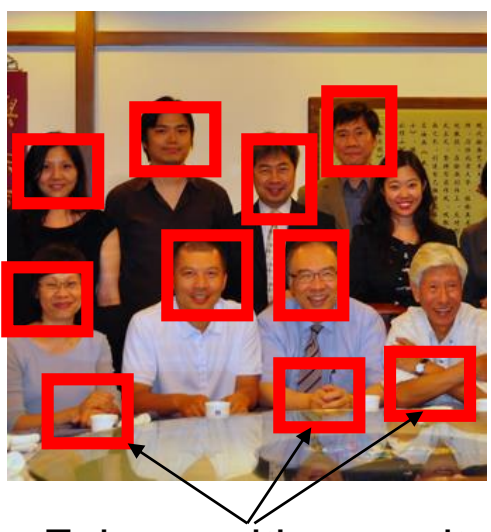

False positive results

## Answer: Class exercise 6.2

#### Find the

*Rectangle\_Feature\_value* (f) of the box enclosed by the dotted line

- *Rectangle\_Feature\_value f=*
- *∑ (pixels values in white area) – ∑ (pixels values in shaded area)*
- *f=(4+8)-(6+2)=12-8=4*

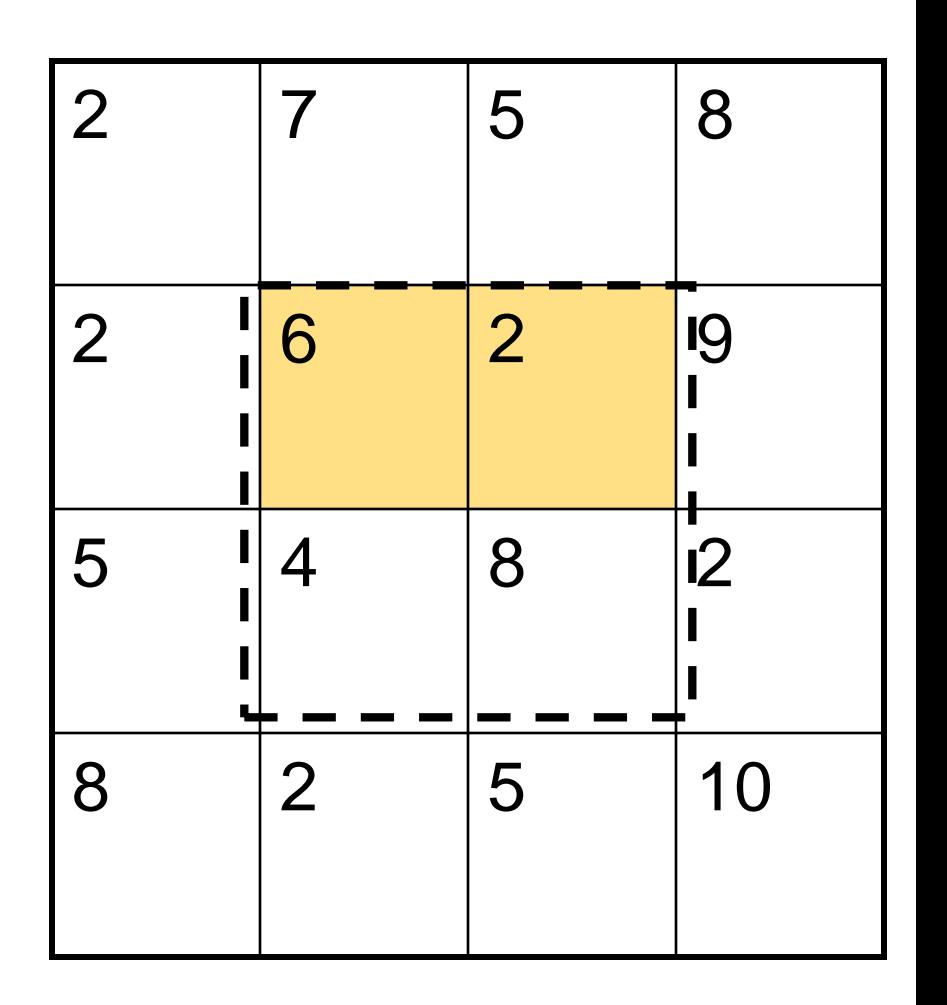

#### Answer: Class exercise 3

Definition: Area at  $X = pixel$  sum of the area from top-left corner to  $X =$ Area\_X Top-left corner

- Find the feature output of this image.
- Area\_D=1
- Area  $B=1+2+3=6$
- Area  $C = 1+3=4$
- Area\_A=1+2+3+3+4+6=19
- Area  $E=? 1+3+5=9$
- Area\_F=? 1+2+3+3+4+6+5+2+4=30
- Pixel sum of the area inside the box enclosed by the dotted lines=
- Area\_F Area\_B Area\_E +Area\_D  $=$ ? 30-6-9+1=16
- **NA=White area enclosed by the** dotted line= Area\_F - Area\_A - Area\_E +Area\_C=30-19-9+4= 6
- GA=Gray area enclosed by the dotted line= Area\_A - Area\_B - Area\_C +Area\_D=19-6-4+1=10
- (white area-shaded area)=WA- $W$ G=6-10=-4

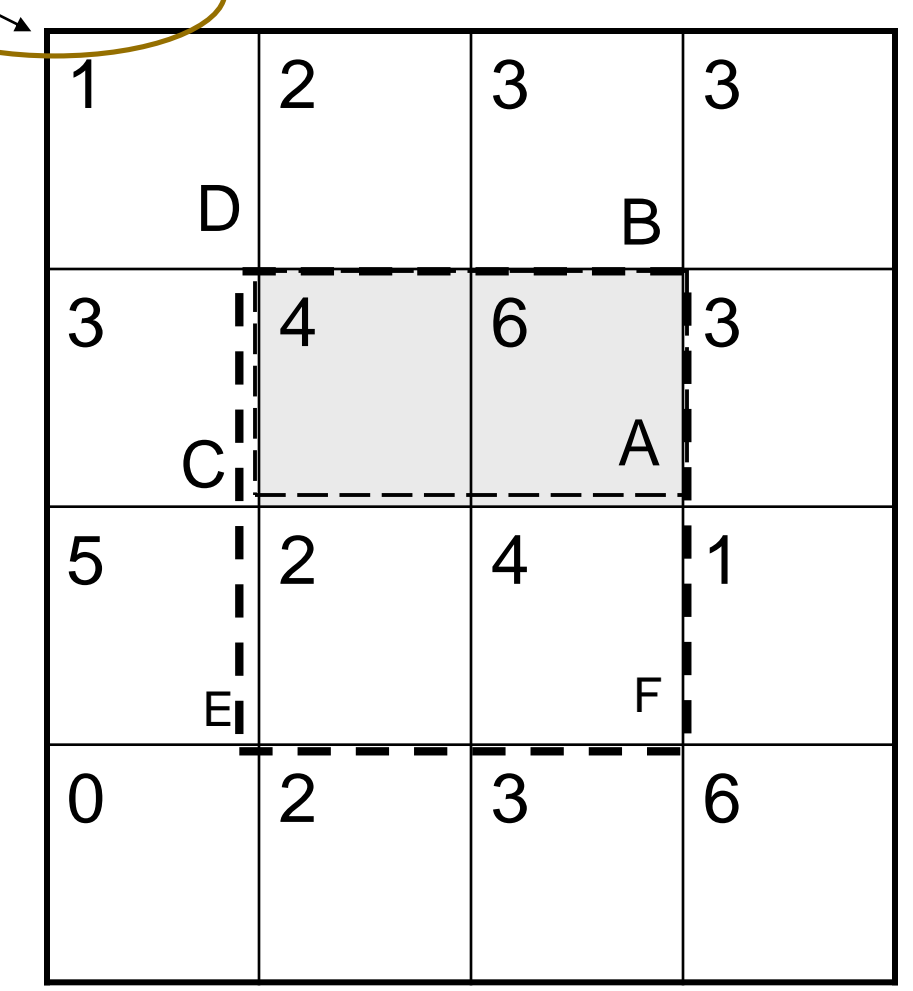

Answer: class exercise 4 Feature selection [Lazebnik09]

- For a 24x24 detection region, the number of possible rectangle features is ~160,000!
- Name the types (type 1,2,3,4,5) of the rectangular features in the figures .
- **Answer: see the labels** in the diagram.

Some examples and their types Fill in the types for the 2nd, 3rd rows

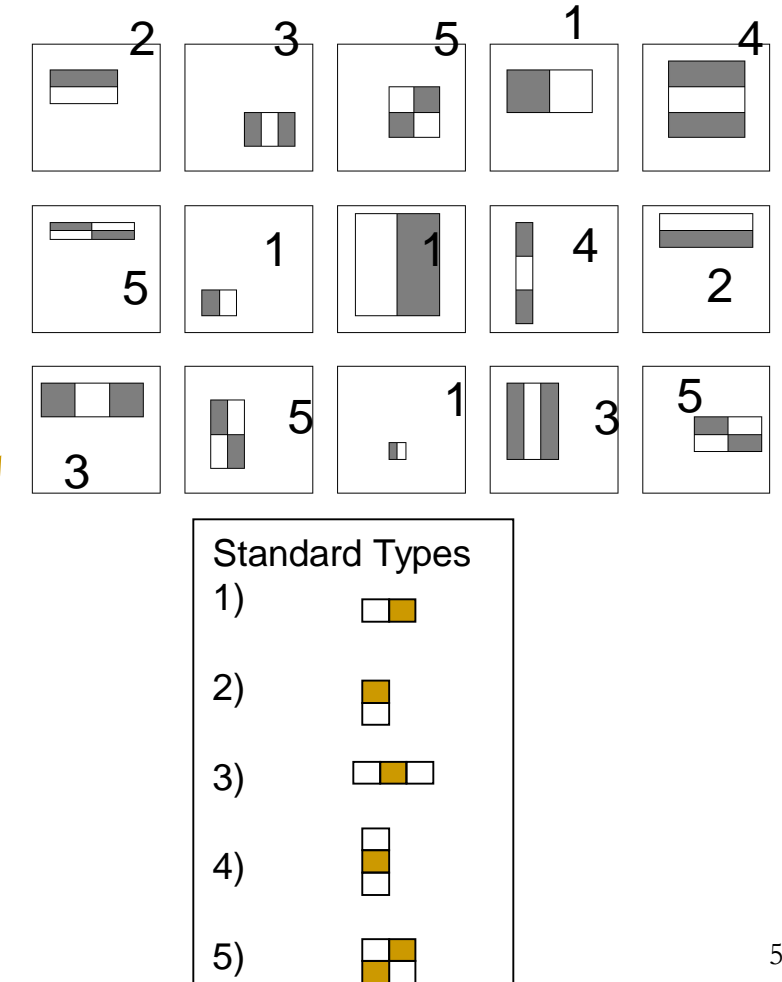

#### Answer5a1: Class exercise 5a : How many type 1 features in a 24x24 (pixel) window?

- temp=0; %Type1 feature: block aspect ratio is width=2 units, height=1unit
- for nx=1:win\_width/2%nx=no. of x pixels in white area. Min =1,max=win\_width/2
- for ny=1:win height%ny=no. of x pixels in white area. Min =1,max=win width
- number\_of\_blocks\_x=(win\_width-2\*nx+1);%no.of x Blocks fit in win\_width
- number\_of\_blocks\_y=(win\_height-ny+1);%no.of y Blocks fit in win\_height
- temp=number\_of\_blocks\_x\*number\_of\_blocks\_y+temp;
- end
- end
- **temp %is the total= 43200**

nx (from 1 to win width/2 pixels for Type1)

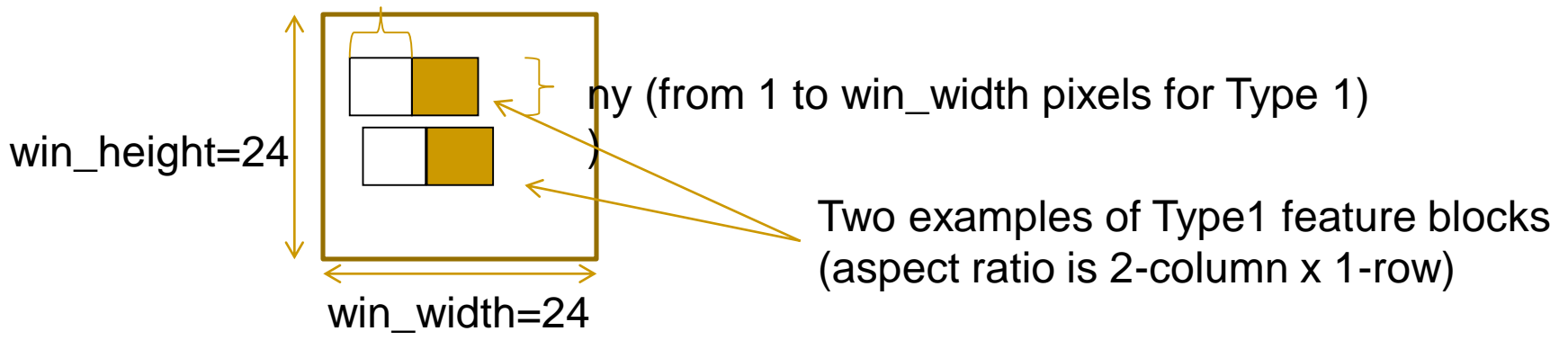

## Answer5a2: Class exercise 5a : How many type 3 features in a 24x24 (pixel) window?

 $\blacksquare$  temp=0;

 $\overline{\phantom{a}}$ 

- %Type3: aspect ratio of the feature block, width=3 units, height=1unit
- for nx=1:win\_width/3 %nx=no. of x pixels in white area.Min =1,max=win\_width/3
- **for ny=1:win\_height %ny=no. of y pixels in white area.Min =1, max=win\_width**
- number\_of\_blocks\_x=(win\_width-3\*nx+1);%no.of x Blocks fit in win\_width
- number\_of\_blocks\_y=(win\_height-ny+1);%no.of y Blocks fit in win\_height temp=number\_of\_blocks\_x\*number\_of\_blocks\_y+temp;
- end
- end
- N Type3=temp %answer= 27600

nx (from 1 to win width/2 pixels for Type3)

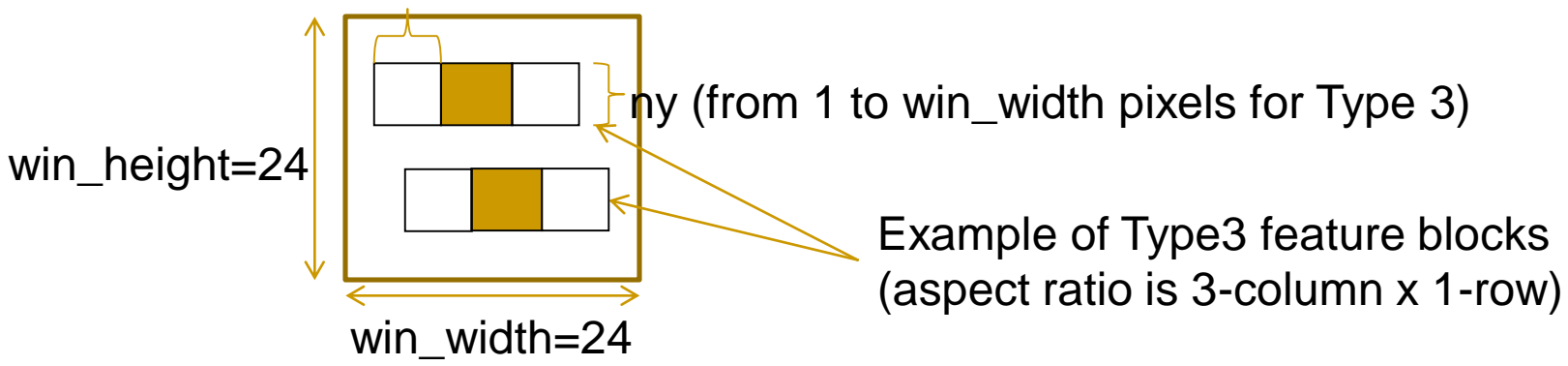

#### Answer5a3 Exercise 5a : How many type 5 features in a 24x24 (pixel) window?

- $\overline{\phantom{a}}$ temp=0; %-----------------------%type5: aspect ratio of the feature block, width=2 units, height=2unit
- for nx=1:win\_width/2%nx=no. of x pixels in white area.Min =1,max=win\_width/2
- for ny=1:win\_height/2%ny=no. of y pixels in white area.Min =1,max=win\_width/2
- number\_of\_blocks\_x=(win\_width-2\*nx+1);%no.of x Blocks fit in win\_width
- number of blocks  $y=(win\ height-2*ny+1);$ %no.of y Blocks fit in win\_height temp=number\_of\_blocks\_x\*number\_of\_blocks\_y+temp;
- end
- end
- $\blacksquare$  N Type5=temp %=20736

nx (from 1 to win width/2 pixels for Type5)

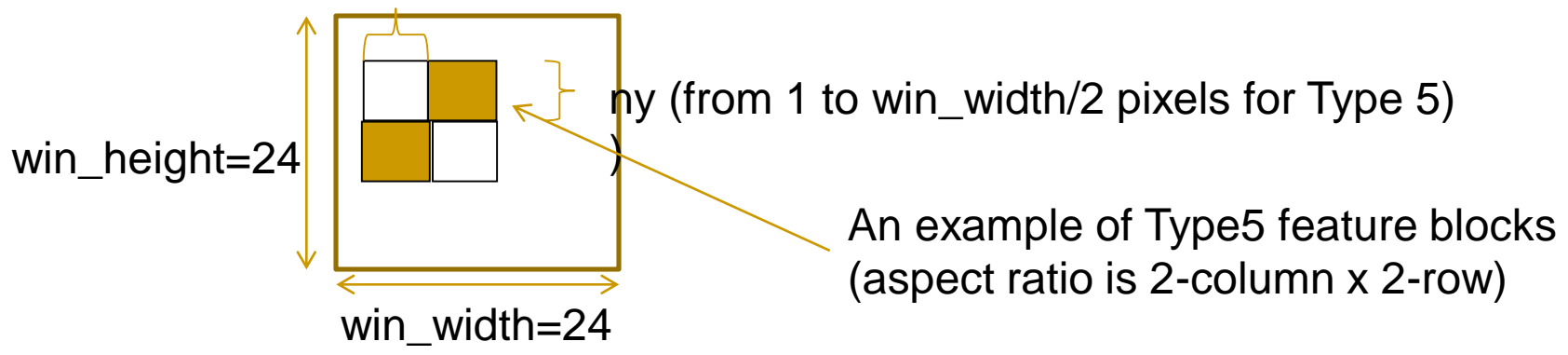

#### Answer for Exercise 5 and 6:Matlab: for a 24x24 windows, add all types N\_type1x2+N\_type3x2+N\_type5=(43200x2+27600x2+20736)=162336

 %%%% 2x1 shape : (2 rows x 1 column, same as 1 row x 2 columns) , 2 types %win\_width=24%(you may choose 36 or 24 etc.) win\_width=24%(you may choose 36 or 24 or 12etc.) Ξ win\_height=win\_width; %x=hornizontal direction; y=vertical direction %Type1: aspect ratio of the feature block, width=2 units, height=1unit for nx=1:win\_width/2%nx=no. of x pixels of each square. Min =1,max=win\_width/2 for ny=1:win\_height%ny=no. of y pixels of each square. Min =1,max=win\_width number\_of\_blocks\_x=(win\_width-2\*nx+1);%no.of x Blocks fit in win\_width number\_of\_blocks\_y=(win\_height-ny+1);%no.of y Blocks fit in win\_height temp=number\_of\_blocks\_x\*number\_of\_blocks\_y+temp; end end N\_Type1=temp N\_Type2=N\_Type1 % same as 2 rows x 1 column pause Ľ temp=0; %Type3: aspect ratio of the feature block, width=3 units, height=1unit for nx=1:win\_width/3%nx=no. of x pixels of each square.Min =1,max=win\_width/3 for ny=1:win\_height%ny=no. of y pixels of each square.Min =1,max=win\_width number\_of\_blocks\_x=(win\_width-3\*nx+1);%no.of x Blocks fit in win\_width number\_of\_blocks\_y=(win\_height-ny+1);%no.of y Blocks fit in win\_height temp=number\_of\_blocks\_x\*number\_of\_blocks\_y+temp; end end N\_Type3=temp N\_Type4=N\_Type3 % same as 3 rows x 1 column pause % temp=0; %-------------------------------------------------------------------- %type5: aspect ratio of the feature block, width=2 units, height=2unit for nx=1:win\_width/2%nx=no. of x pixels of each square.Min =1,max=win\_width/2 for ny=1:win\_height/2%ny=no. of y pixels of each square.Min =1,max=win\_width/2 number\_of\_blocks\_x=(win\_width-2\*nx+1);%no.of x Blocks fit in win\_width number\_of\_blocks\_y=(win\_height-2\*ny+1);%no.of y Blocks fit in win\_height temp=number\_of\_blocks\_x\*number\_of\_blocks\_y+temp; end end N\_Type5=temp 'total' N\_ALL=N\_Type1+N\_Type2+N\_Type3+N\_Type4+N\_Type5

%--matlab program to find number of features %(5 types (columns x rows):

 %type1: 2x1; type2: 1x2; type3: 3x1; type 4: 1x3; type 5: 2x2) %in Viola-Jones face detection cascaded Adaboost algorithm-

%Result= 162336 if width =24

clear; temp=0;

- %Result= : 816264 if width =36 ( ??or 704004??)
- I.

## Answer 7: The detection challenge

- Use 24x24 base window
- For  $y=1$ ;  $y \le 1024$ ;  $y++$  ${For x=1; x<=1024; x++}$ 
	- Set  $(x,y)$  = the left top corner of the 24x24 sub-window, different scales are needed to be considered too.
	- For the  $24x24$  sub-window, extract 162,336 features and see they combine to form a face or not.
	- } }
- Exercise 7 : Discuss the number of operations required.
- Conclusion : too slow, solution use boosting

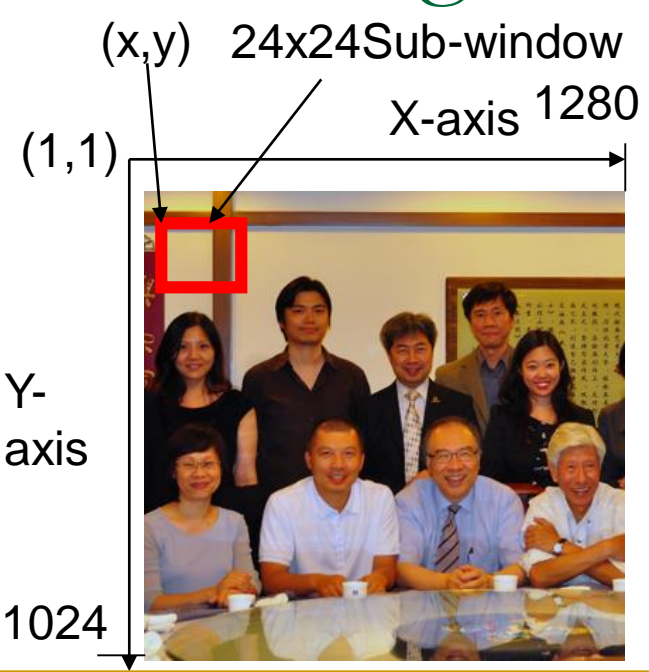

#### Answer 7:

- possible locations of  $(x,y)=1024x1280$ .
- Each  $(x,y)$  location, for  $i=1,2,3$ . obtain subimages: each has size (24ix24i) with lefttop corner at (x,y) as long as x+24i<1024
- For a sub-image, shrink it to a 24x24 window.
- For each 24x24 window, it has 162336 features to be calculated.

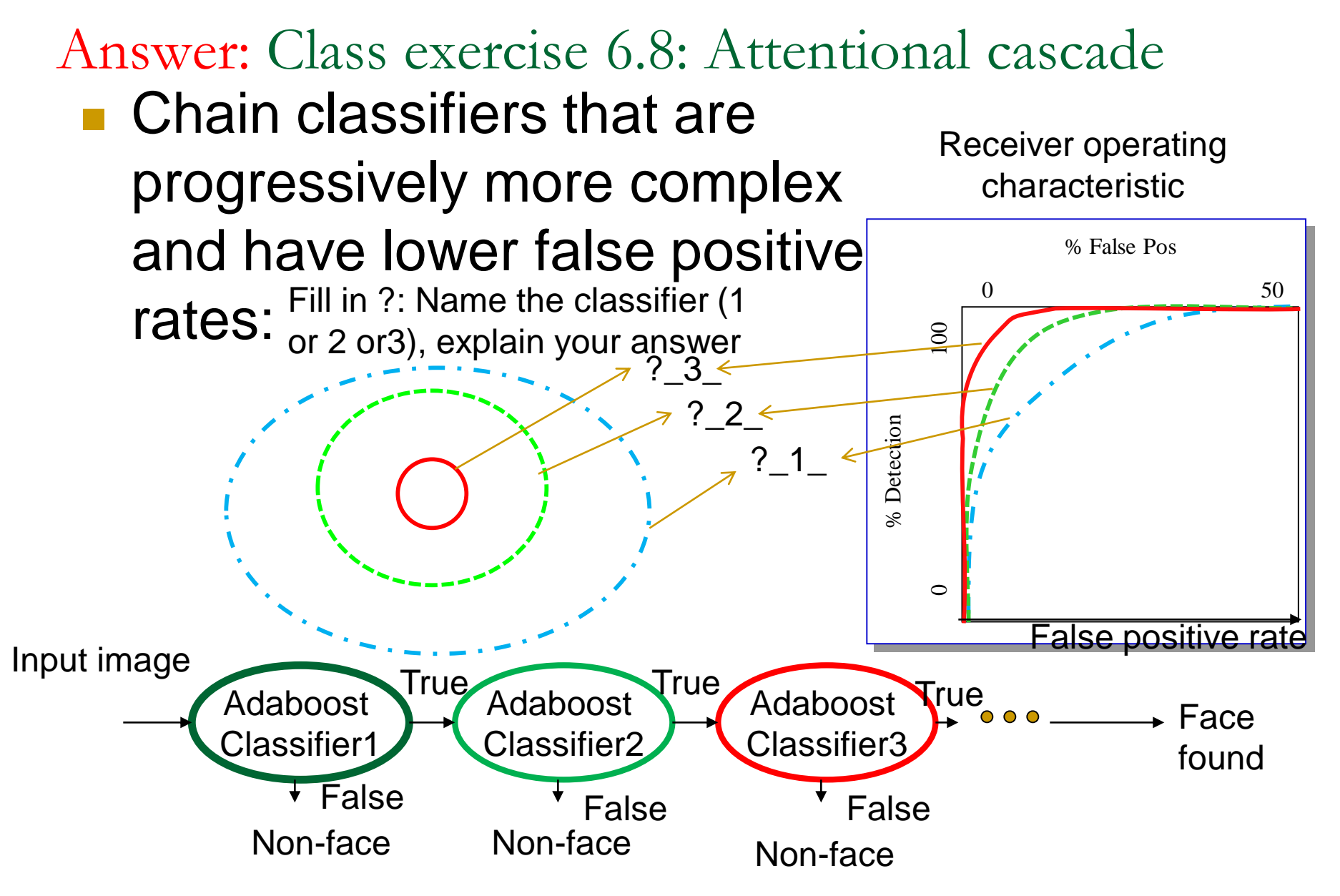